## ФЕДЕРАЛЬНОЕ АГЕНТСТВО ЖЕЛЕЗНОДОРОЖНОГО ТРАНСПОРТА

Федеральное государственное бюджетное образовательное учреждение высшего образования

«Иркутский государственный университет путей сообщения» (ФГБОУ ВО ИрГУПС)

#### **Забайкальский институт железнодорожного транспорта** –

филиал Федерального государственного бюджетного образовательного учреждения высшего образования «Иркутский государственный университет путей сообщения» (ЗабИЖТ ИрГУПС)

> УТВЕРЖДЕНА приказом ректора от «08» мая 2020 г. № 267-1

# **Б1.В.ДВ.02.02 Силовая и информационная электроника**

# рабочая программа дисциплины

Специальность – 23.05.03 Подвижной состав железных дорог Специализация – Электрический транспорт железных дорог Квалификация выпускника – инженер путей сообщения Форма и срок обучения – очная форма, 5 лет обучения; заочная форма, 6 лет обучения Кафедра-разработчик программы – Подвижной состав железных дорог

Общая трудоемкость в з.е. – 7 Часов по учебному плану (УП) – 252 В том числе в форме практической подготовки (ПП) – 18/16 (очная/заочная)

Формы промежуточной аттестации в семестре/на курсе очная форма обучения: экзамен/зачет 8/7, курсовой проект/работа 8/ заочная форма обучения: экзамен/зачет 5/5, курсовой проект/работа 5/-

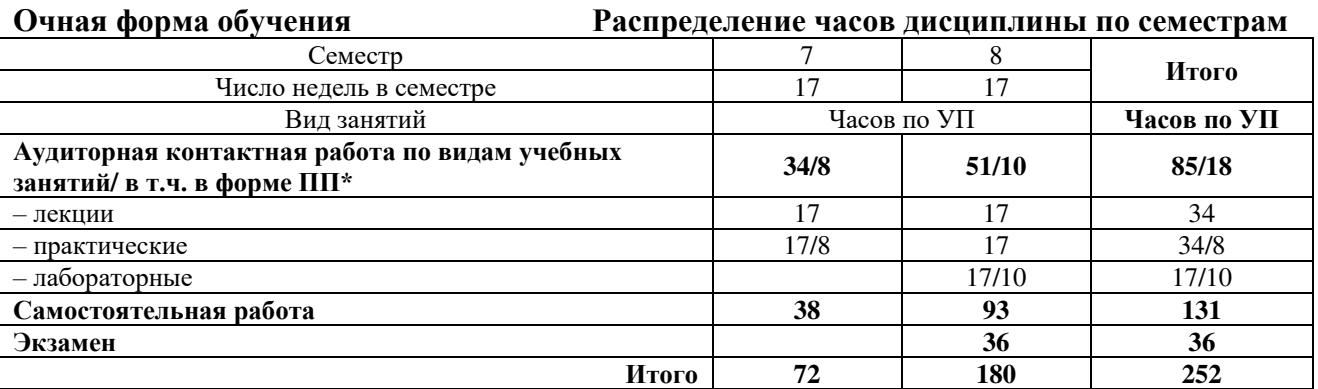

#### **Заочная форма обучения Распределение часов дисциплины по курсам**

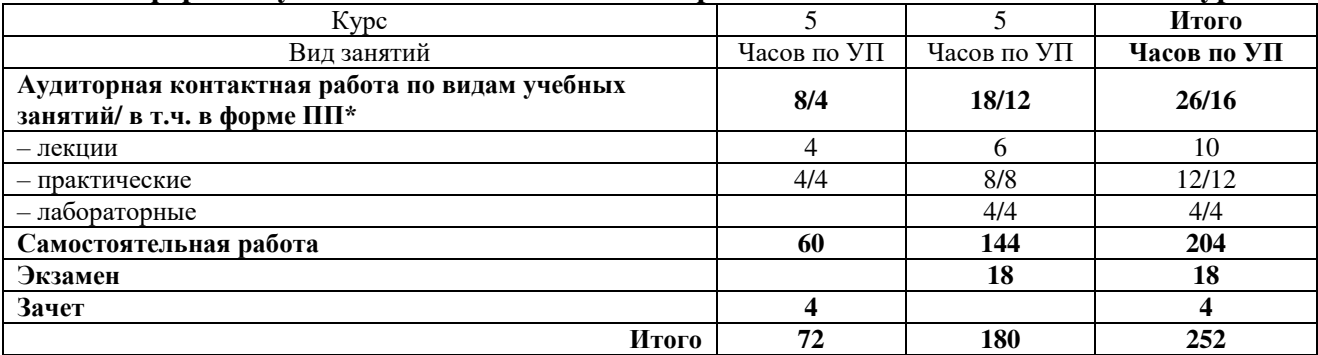

УП – учебный план.

\* В форме ПП – в форме практической подготовки.

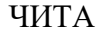

Электронный документ выгружен из ЕИС ФГБОУ ВО ИрГУПС и соответствует оригиналу Подписант ФГБОУ ВО ИрГУПС Трофимов Ю.А. 00920FD815CE68F8C4CA795540563D259C с 07.02.2024 05:46 по 02.05.2025 05:46 GMT+03:00 Подпись соответствует файлу документа

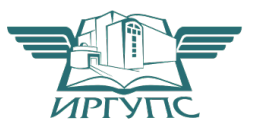

Рабочая программа дисциплины разработана в соответствии с Федеральным государственным образовательным стандартом высшего образования – специалитет по специальности 23.05.03 Подвижной состав железных дорог, утвержденным приказом Министерства образования и науки Российской Федерации от 27.03.2018 № 215.

Программу составил: к.т.н., доцент С.З.Овсейчик

Рабочая программа рассмотрена и одобрена для использования в учебном процессе на заседании кафедры «Подвижной состав железных дорог», протокол от «14» апреля 2020 г. № 8.

Зав. кафедрой, к.т.н., доцент Т.В. Иванова

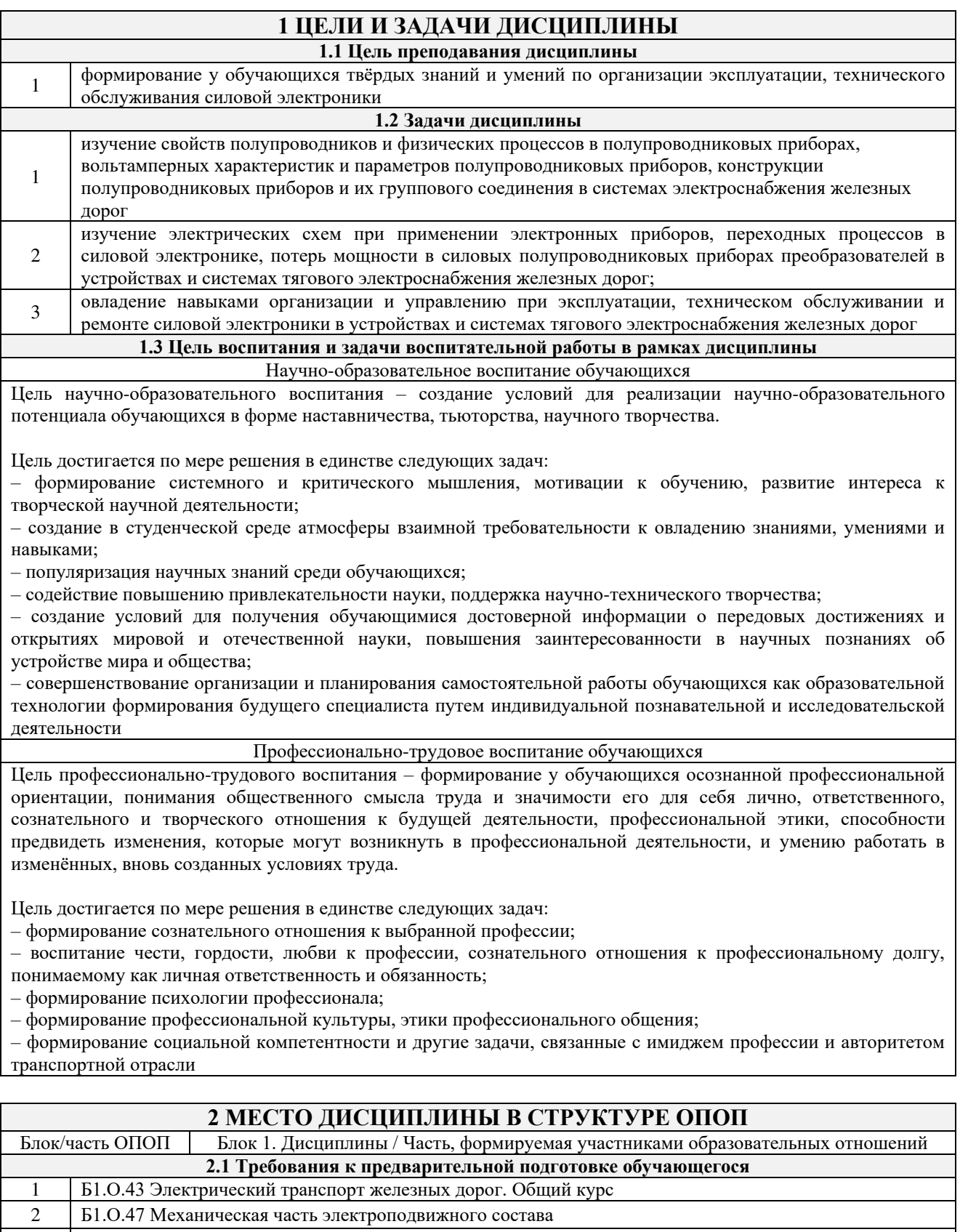

3 Б1.В.ДВ.06.01 Пассажирские электровозы и моторвагонный подвижной состав

4 Б1.В.ДВ.06.02 Электрический транспорт в пассажирском движении

5 Б2.О.02(У) Учебная - технологическая практика

**2.2 Дисциплины и практики, для которых изучение данной дисциплины необходимо как предшествующее** 1 Б1.О.53 Тормозные системы и приборы безопасности ЭПС

2 Б1.О.54 Тяговый привод электроподвижного состава

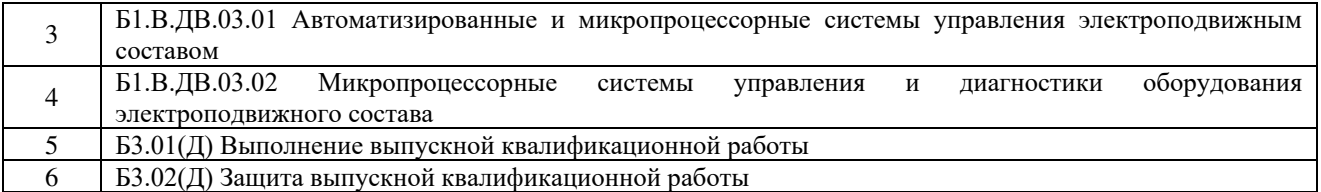

## **3 ПЛАНИРУЕМЫЕ РЕЗУЛЬТАТЫ ОБУЧЕНИЯ ПО ДИСЦИПЛИНЕ, СООТНЕСЕННЫЕ С ТРЕБОВАНИЯМИ К РЕЗУЛЬТАТАМ ОСВОЕНИЯ ОБРАЗОВАТЕЛЬНОЙ ПРОГРАММЫ**

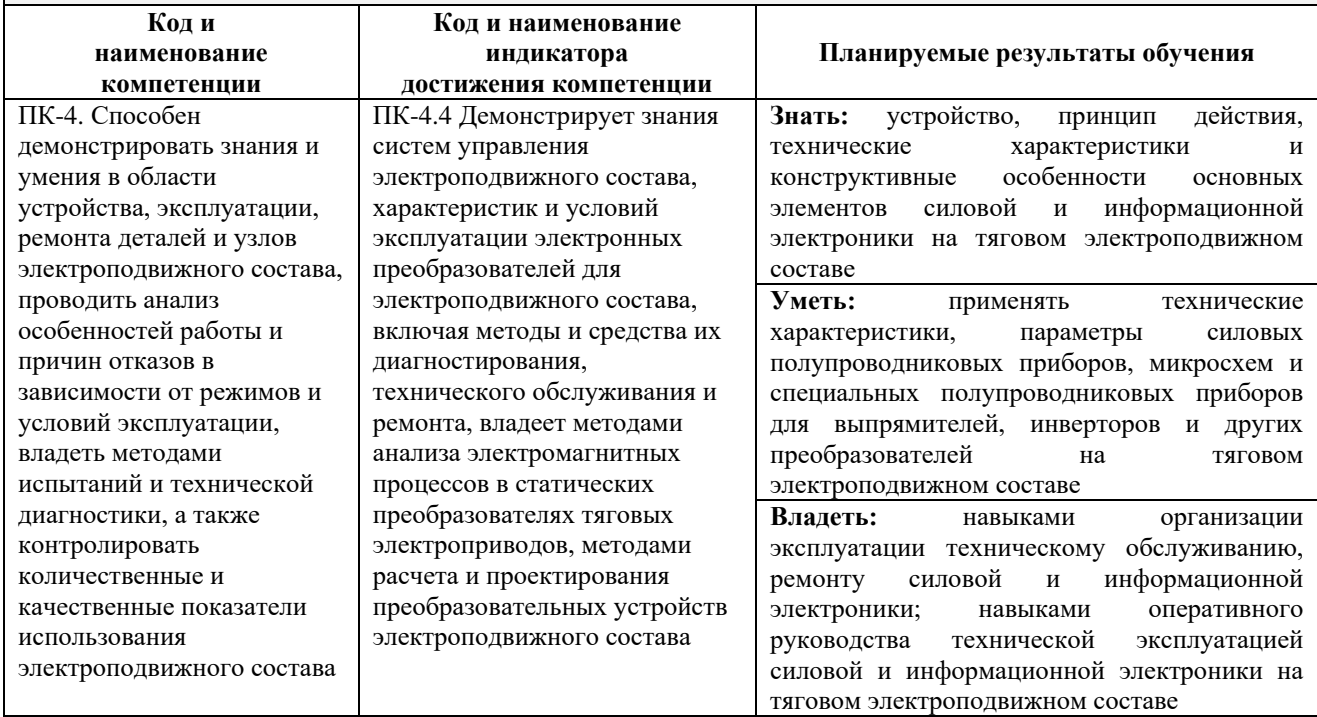

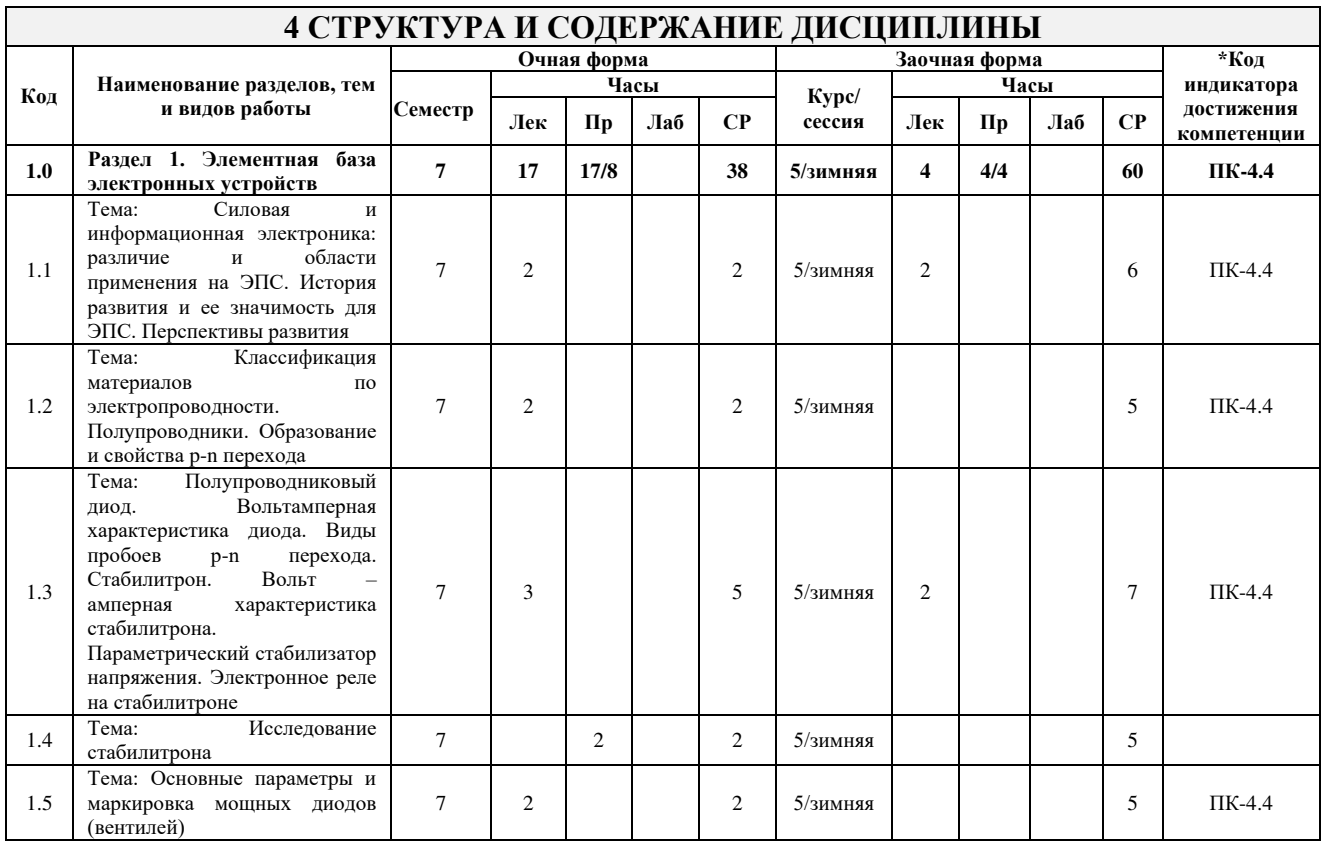

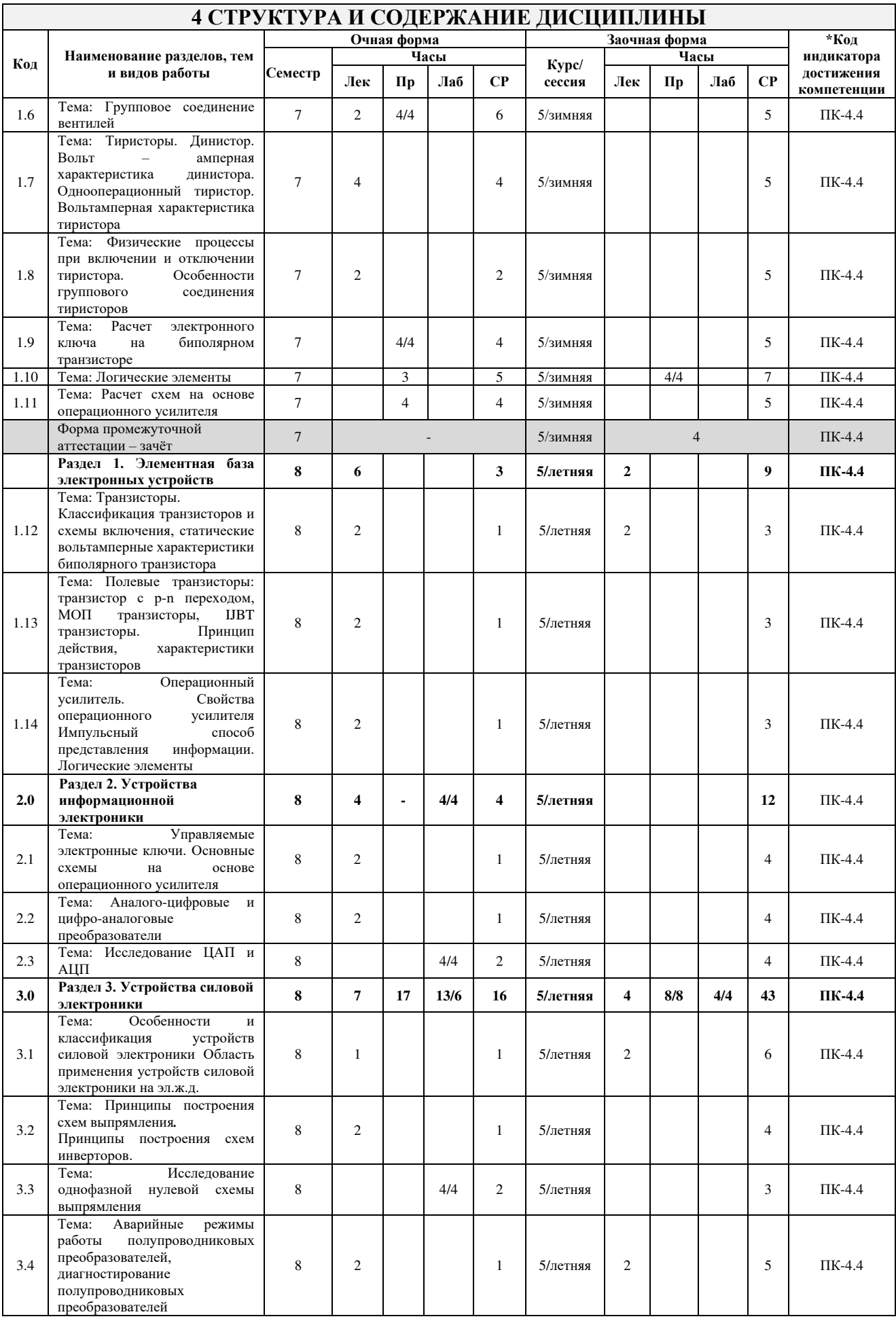

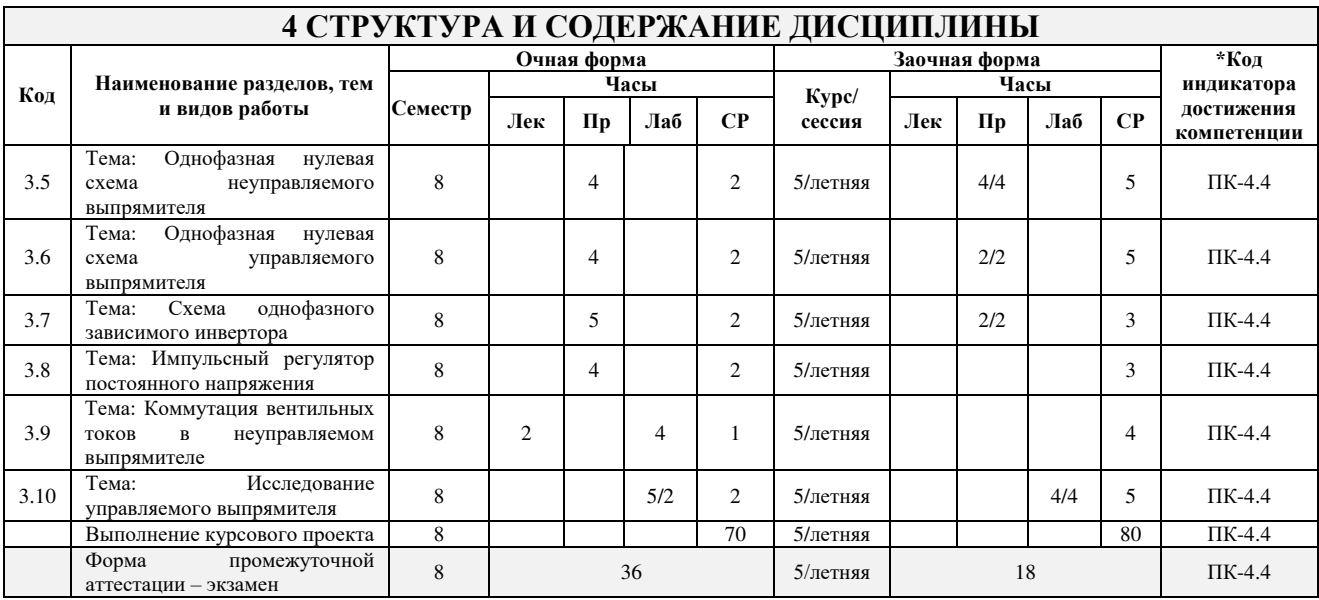

\* Код индикатора достижения компетенции проставляется или для всего раздела, или для каждой темы, или для каждого вида работы.

Примечание. В разделе через косую черту указываются часы, реализуемые в форме практической подготовки; если часы в форме практической подготовки отсутствуют, то косая черта не ставится.

## **5 ФОНД ОЦЕНОЧНЫХ СРЕДСТВ ДЛЯ ПРОВЕДЕНИЯ ТЕКУЩЕГО КОНТРОЛЯ УСПЕВАЕМОСТИ И ПРОМЕЖУТОЧНОЙ АТТЕСТАЦИИ ОБУЧАЮЩИХСЯ ПО ДИСЦИПЛИНЕ**

Фонд оценочных средств для проведения текущего контроля успеваемости и промежуточной аттестации по дисциплине оформлен в виде приложения № 1 к рабочей программе дисциплины и размещен в электронной информационно-образовательной среде Института, доступной обучающемуся через его личный кабинет

## **6 УЧЕБНО-МЕТОДИЧЕСКОЕ И ИНФОРМАЦИОННОЕ ОБЕСПЕЧЕНИЕ ДИСЦИПЛИНЫ**

# **6.1 Учебная литература**

## **6.1.1 Основная литература**

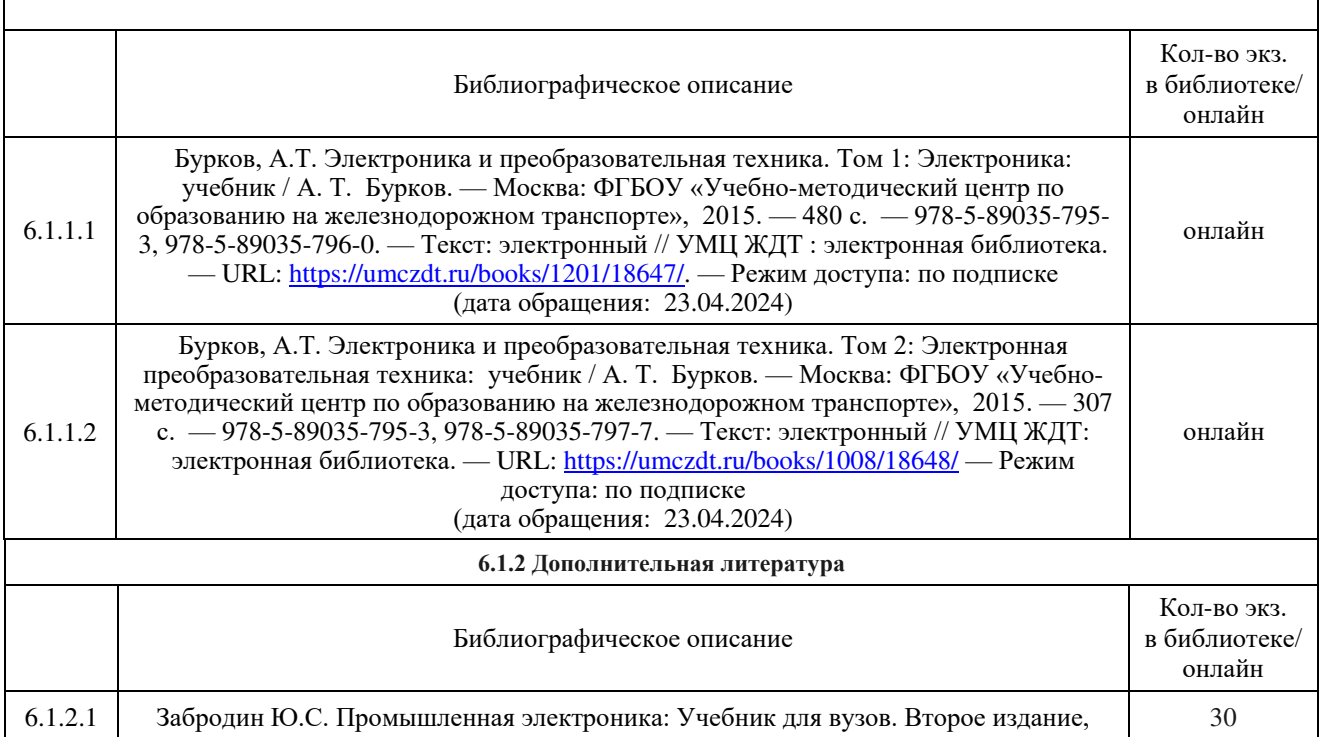

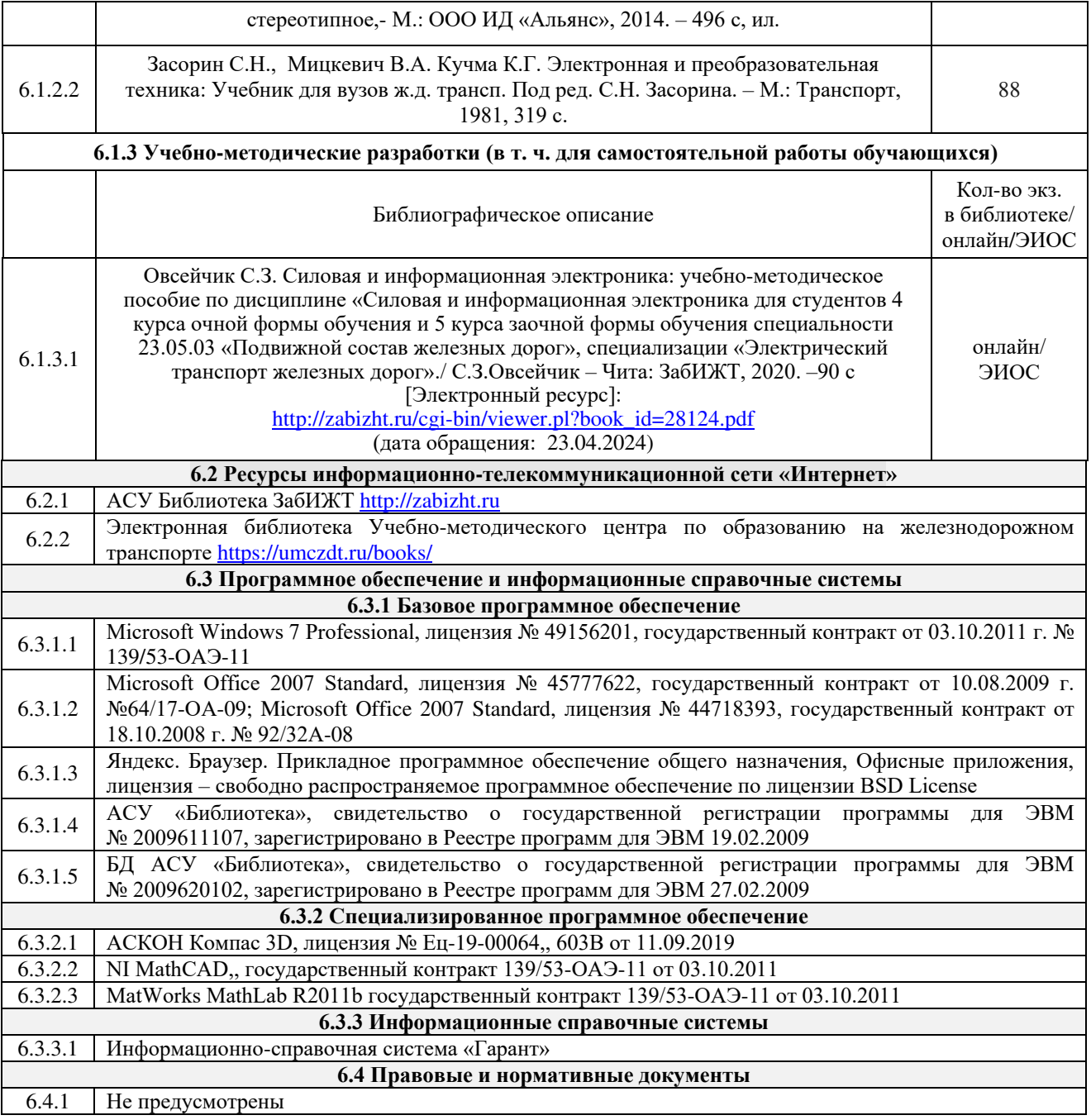

## **7 ОПИСАНИЕ МАТЕРИАЛЬНО-ТЕХНИЧЕСКОЙ БАЗЫ, НЕОБХОДИМОЙ ДЛЯ ОСУЩЕСТВЛЕНИЯ УЧЕБНОГО ПРОЦЕССА ПО ДИСЦИПЛИНЕ**

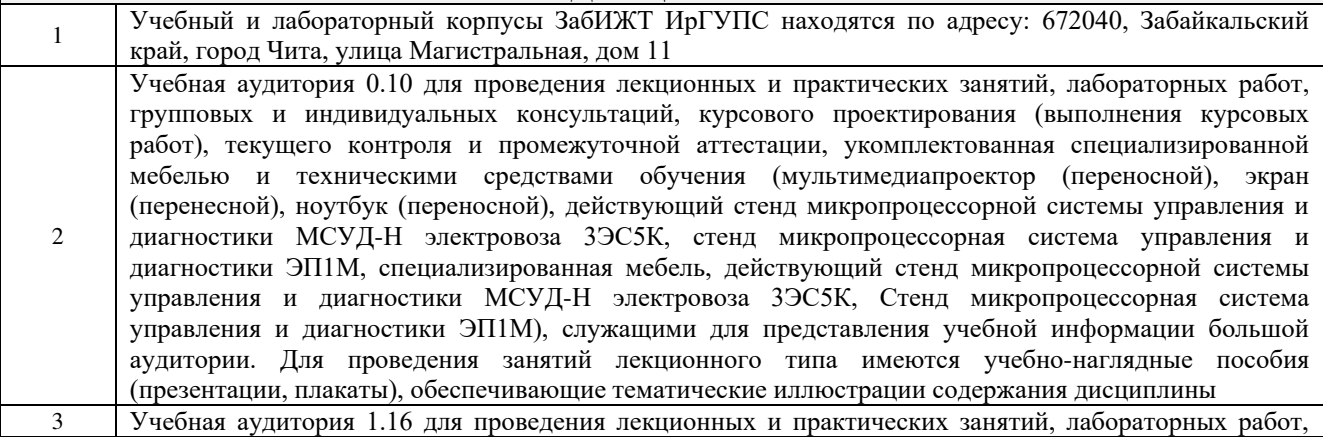

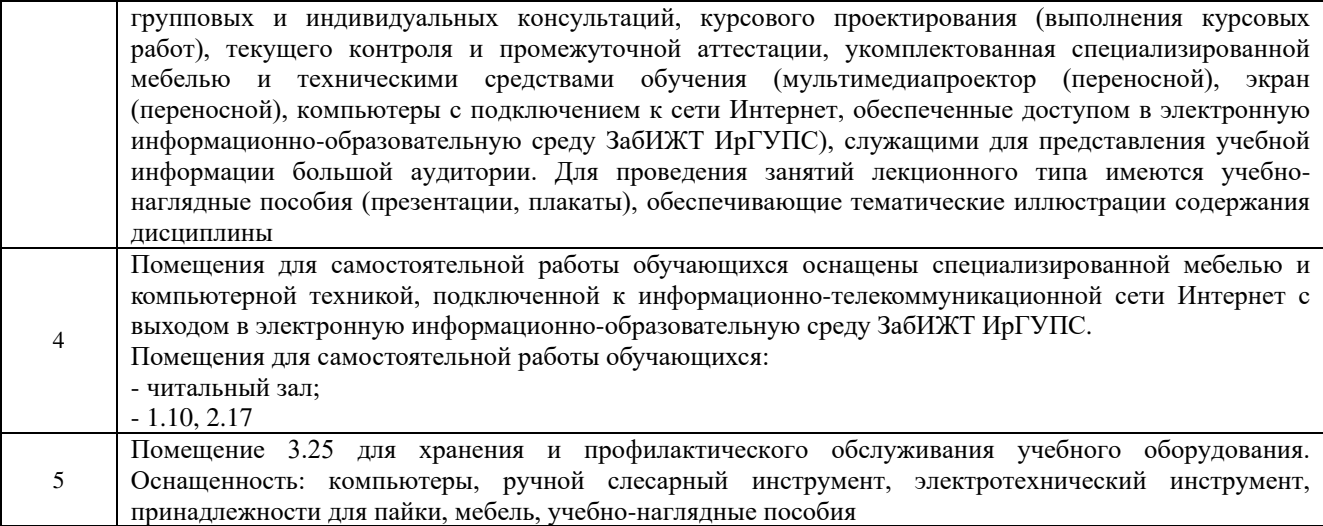

## **8 МЕТОДИЧЕСКИЕ УКАЗАНИЯ ДЛЯ ОБУЧАЮЩИХСЯ ПО ОСВОЕНИЮ ДИСЦИПЛИНЫ**

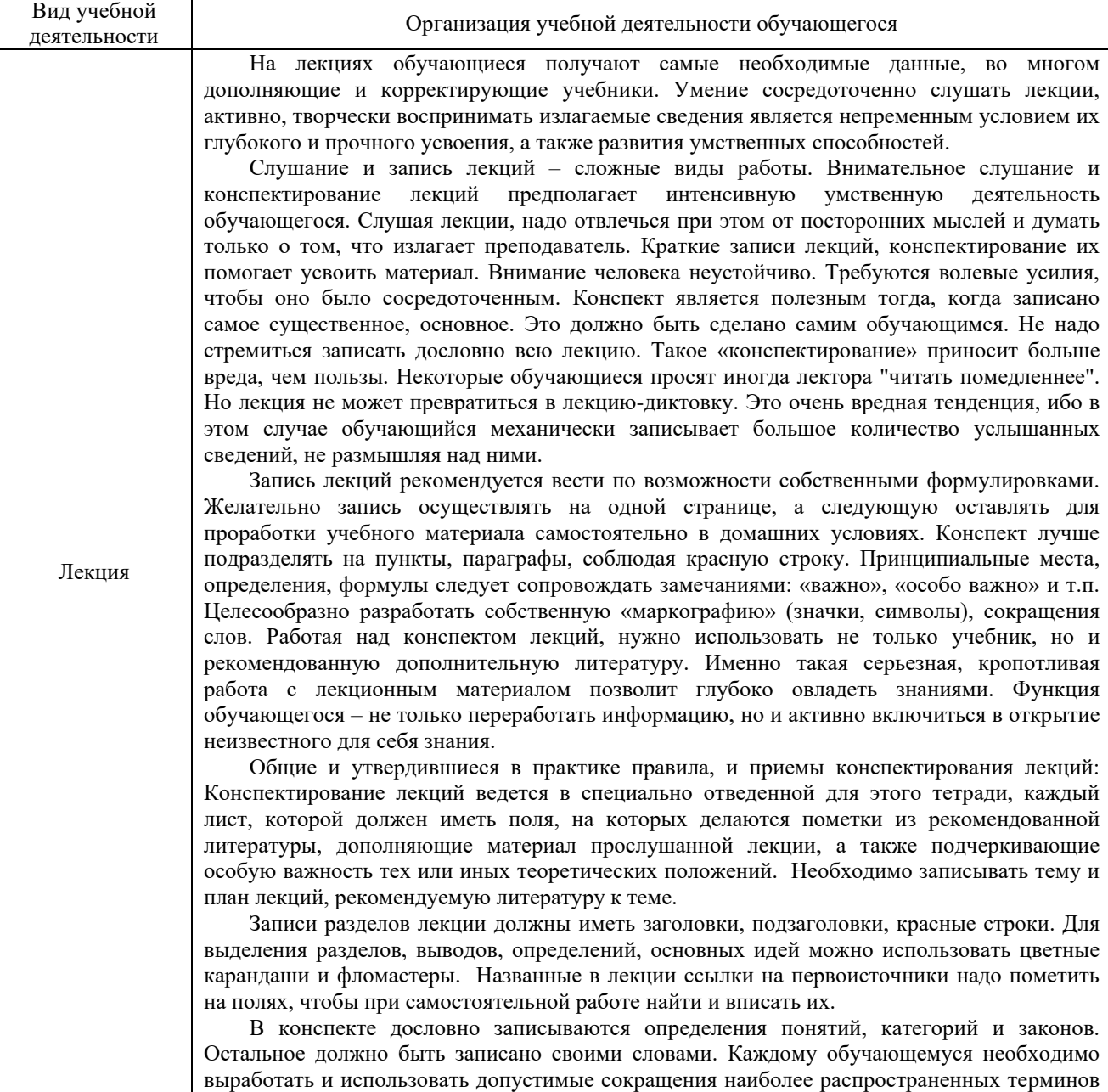

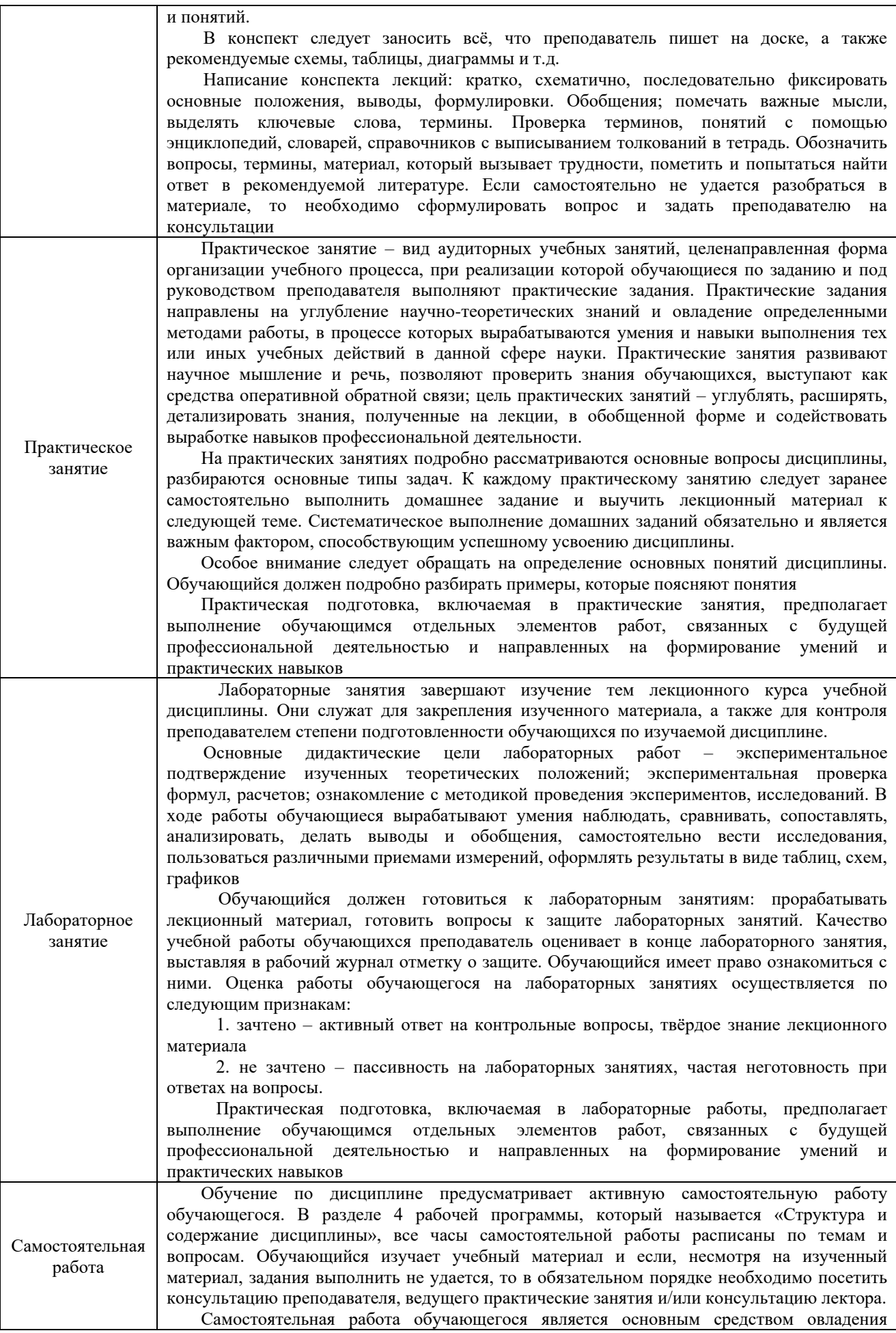

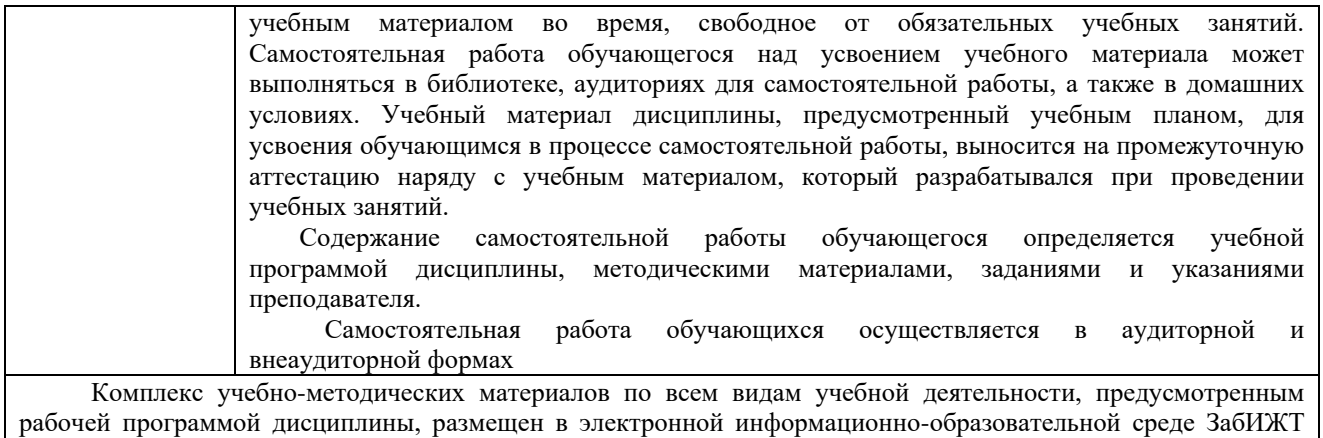

ИрГУПС, доступной обучающемуся через его личный кабинет

**Приложение № 1 к рабочей программе**

# **ФОНД ОЦЕНОЧНЫХ СРЕДСТВ**

# **для проведения текущего контроля успеваемости и промежуточной аттестации**

Фонд оценочных средств является составной частью нормативно-методического обеспечения системы оценки качества освоения обучающимися образовательной программы.

Фонды оценочных средств предназначены для использования обучающимися, преподавателями, администрацией Института, а так же сторонними образовательными организациями для оценивания качества освоения образовательной программы и уровня сформированности компетенций у обучающихся.

В соответствии с требованиями действующего законодательства в сфере образования, оценочные средства представляются в виде ФОС для проведения промежуточной аттестации обучающихся по дисциплине, практике. С учетом действующего в Институте Положения о формах, периодичности и порядке текущего контроля успеваемости и промежуточной аттестации обучающихся (высшее образование – бакалавриат, специалитет, магистратура), в состав ФОС для проведения промежуточной аттестации по дисциплине, практике включаются оценочные средства для проведения текущего контроля успеваемости обучающихся.

Задачами ФОС являются:

– оценка достижений обучающихся в процессе изучения дисциплины или прохождения практики;

– обеспечение соответствия результатов обучения задачам будущей профессиональной деятельности через совершенствование традиционных и внедрение инновационных методов обучения в образовательный процесс;

– самоподготовка и самоконтроль обучающихся в процессе обучения.

Фонд оценочных средств сформирован на основе ключевых принципов оценивания: валидность, надежность, объективность, эффективность.

Для оценки уровня сформированности компетенций используется трехуровневая система:

– минимальный уровень освоения, обязательный для всех обучающихся по завершению освоения ОПОП; дает общее представление о виде деятельности, основных закономерностях функционирования объектов профессиональной деятельности, методов и алгоритмов решения практических задач;

– базовый уровень освоения, превышение минимальных характеристик сформированности компетенций; позволяет решать типовые задачи, принимать профессиональные и управленческие решения по известным алгоритмам, правилам и методикам;

– высокий уровень освоения, максимально возможная выраженность характеристик компетенций; предполагает готовность решать практические задачи повышенной сложности, нетиповые задачи, принимать профессиональные и управленческие решения в условиях неполной определенности, при недостаточном документальном, нормативном и методическом обеспечении.

# **2. Перечень компетенций с указанием этапов их формирования. Показатели оценивания компетенций, критерии оценки**

Дисциплина «Силовая и информационная электроника» участвует в формировании компетенци:

ПК-4. Способен демонстрировать знания и умения в области устройства, эксплуатации, ремонта деталей и узлов электроподвижного состава, проводить анализ особенностей работы и причин отказов в зависимости от режимов и условий эксплуатации, владеть методами испытаний и технической диагностики, а также контролировать количественные и качественные показатели использования электроподвижного состава.

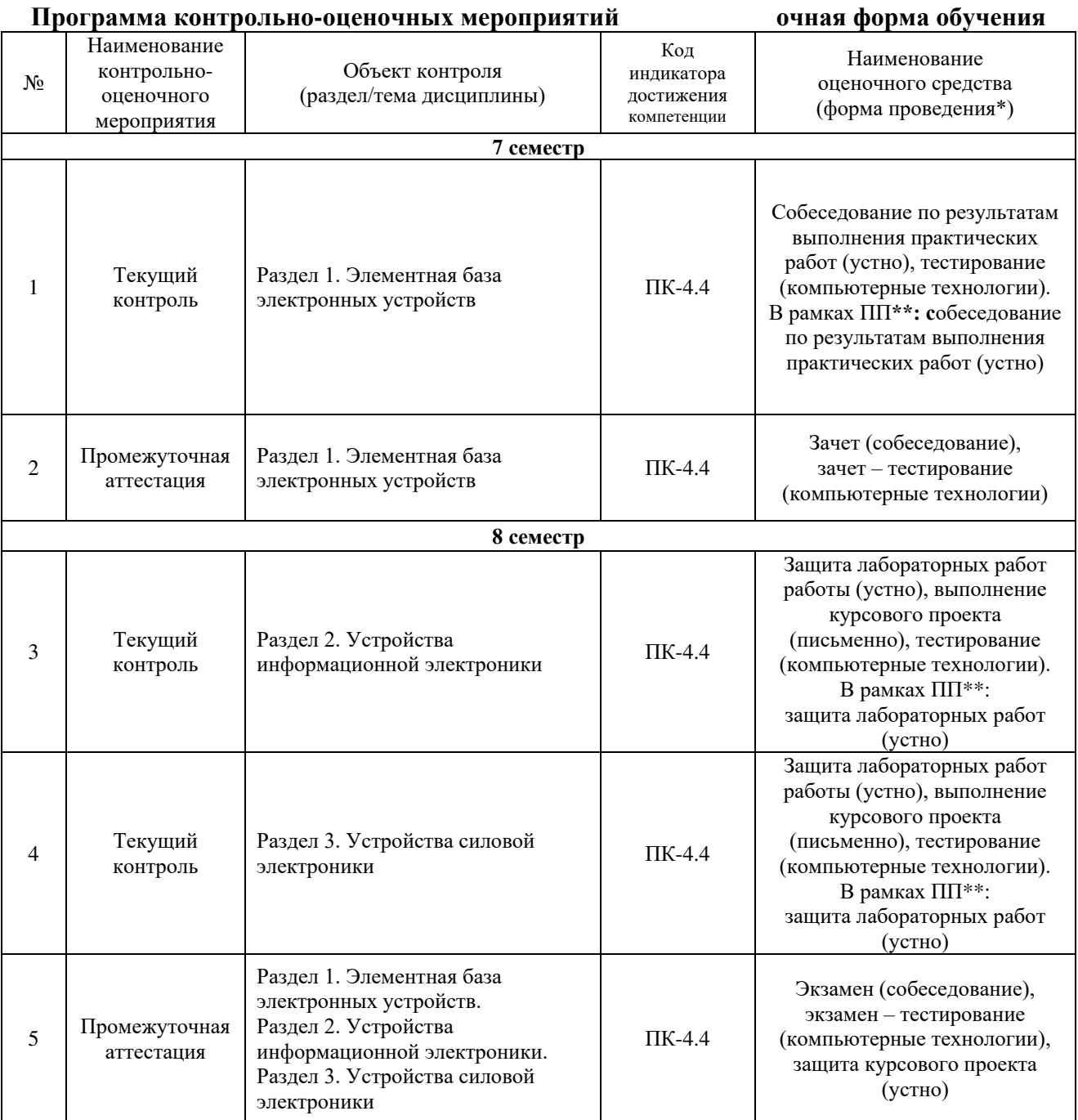

\*Форма проведения контрольно-оценочного мероприятия: устно, письменно, компьютерные технологии.

\*\*ПП – практическая подготовка.

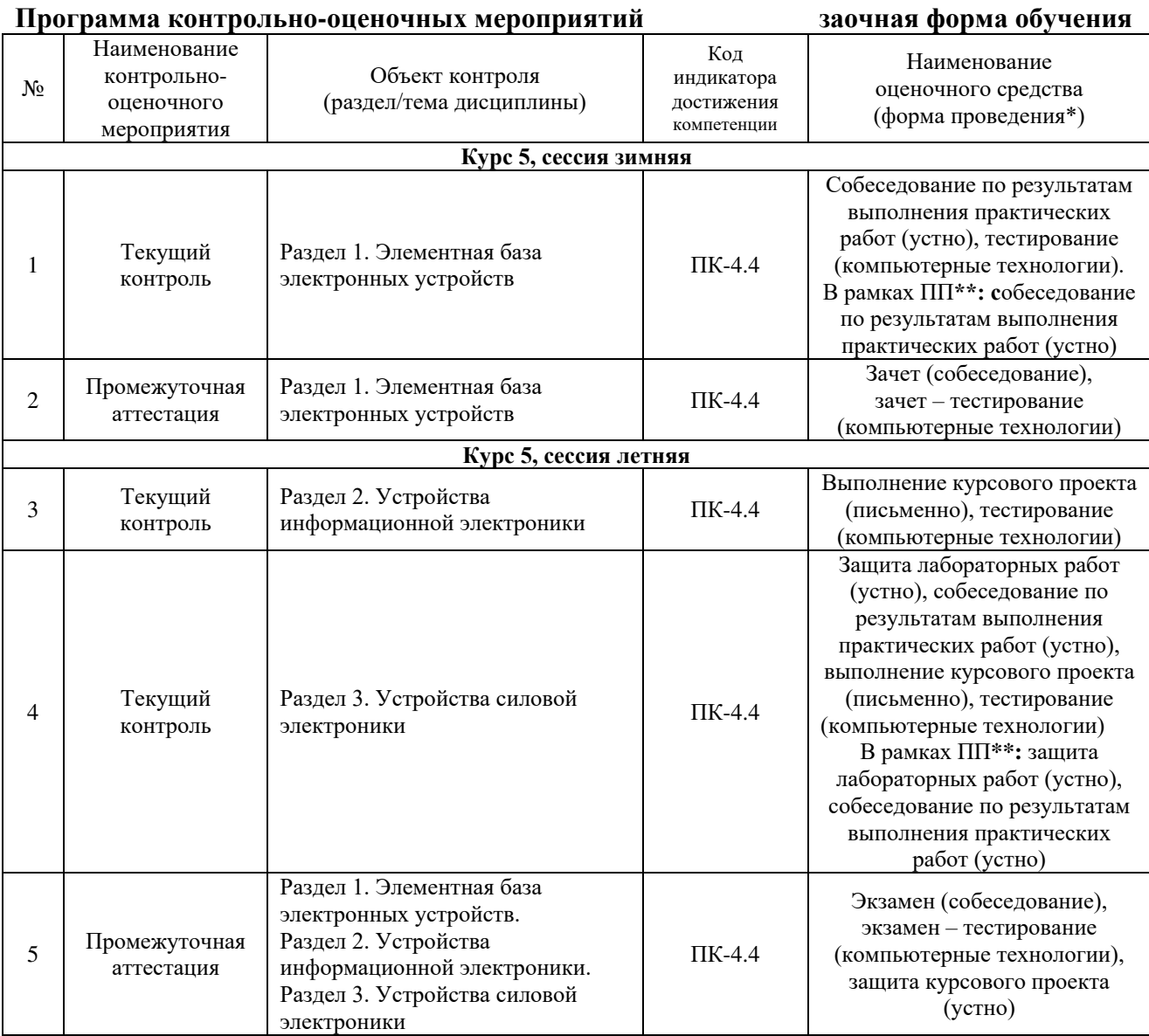

\*Форма проведения контрольно-оценочного мероприятия: устно, письменно, компьютерные технологии. \*\*ПП – практическая подготовка.

#### **Описание показателей и критериев оценивания компетенций на различных этапах их формирования, описание шкал оценивания**

Контроль качества освоения дисциплины включает в себя текущий контроль успеваемости и промежуточную аттестацию. Текущий контроль успеваемости и промежуточная аттестация обучающихся проводятся в целях установления соответствия достижений обучающихся поэтапным требованиям образовательной программы к результатам обучения и формирования компетенций.

Текущий контроль успеваемости – основной вид систематической проверки знаний, умений, навыков обучающихся. Задача текущего контроля – оперативное и регулярное управление учебной деятельностью обучающихся на основе обратной связи и корректировки. Результаты оценивания учитываются в виде средней оценки при проведении промежуточной аттестации.

Для оценивания результатов обучения используется четырехбальная шкала: «отлично», «хорошо», «удовлетворительно», «неудовлетворительно» и двухбалльная шкала: «зачтено», «не зачтено».

Перечень оценочных средств, используемых для оценивания компетенций на различных этапах их формирования, а также краткая характеристика этих средств приведены в таблице

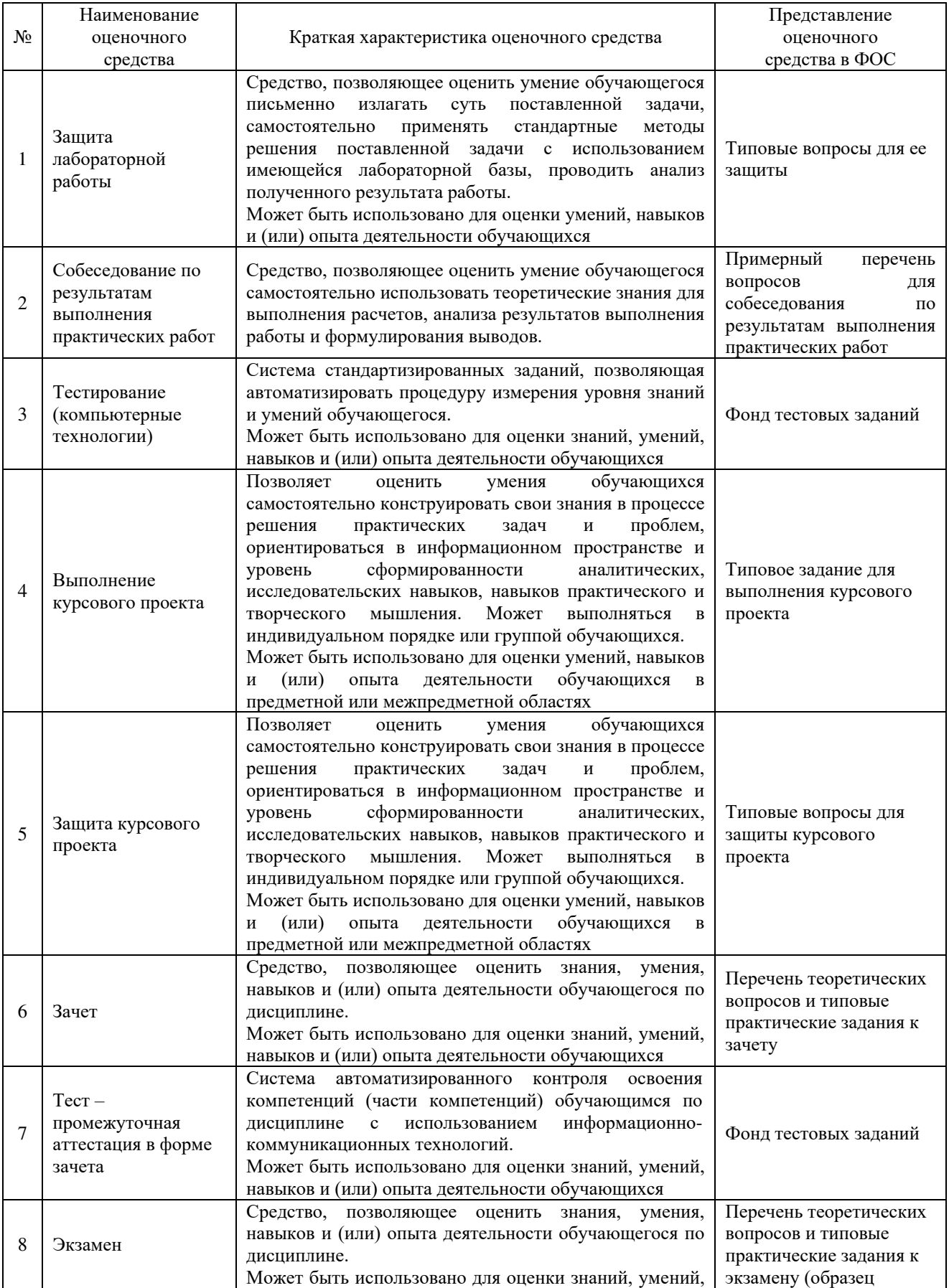

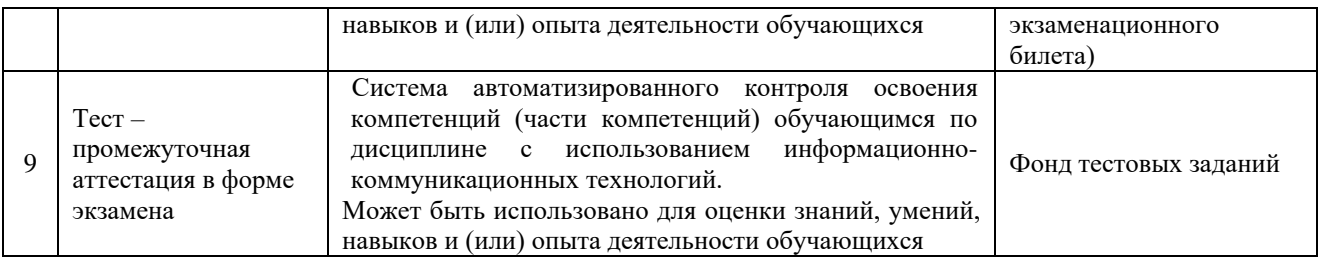

## **Критерии и шкалы оценивания компетенций в результате изучения дисциплины при проведении промежуточной аттестации в форме зачета и экзамена. Шкала оценивания уровня освоения компетенций**

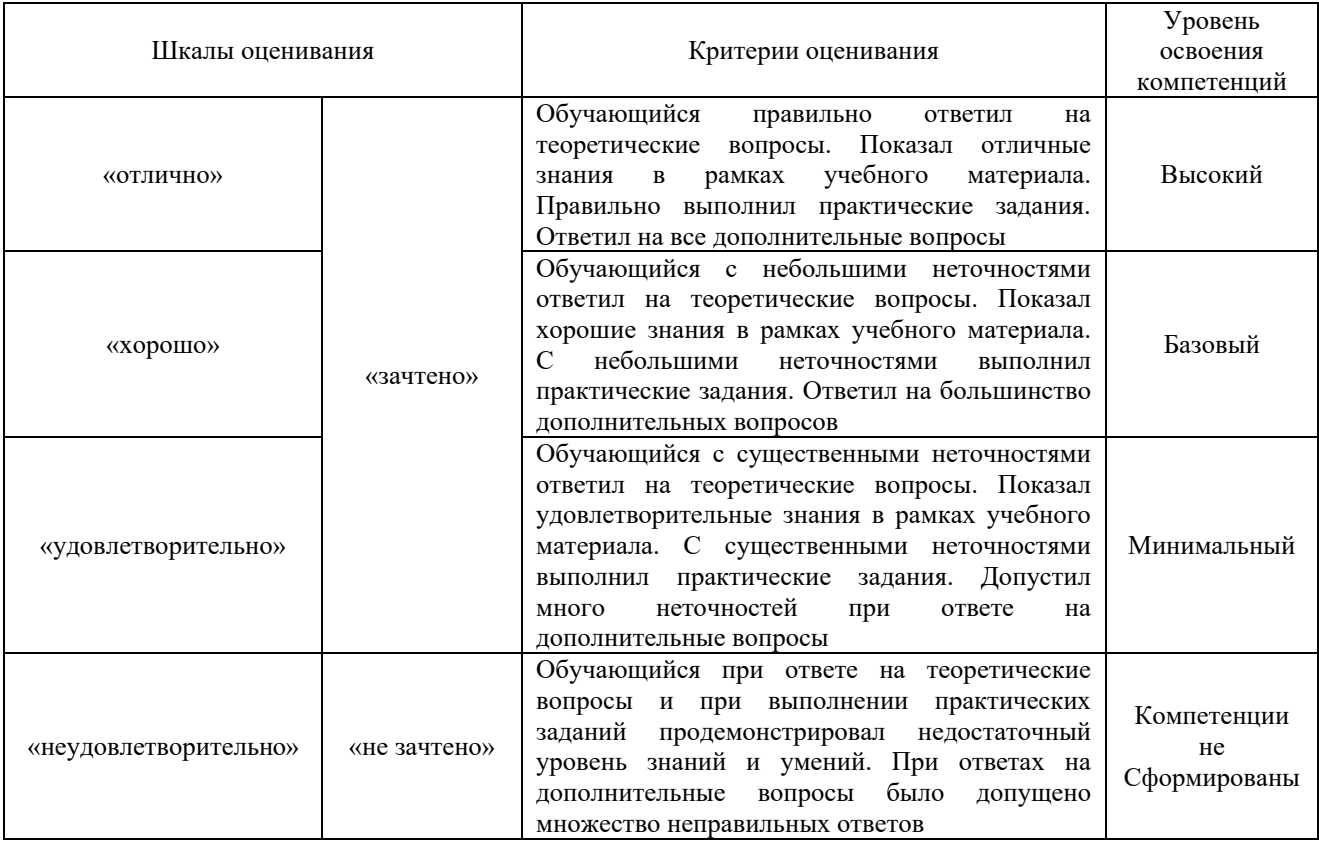

## Тест – промежуточная аттестация в форме зачета:

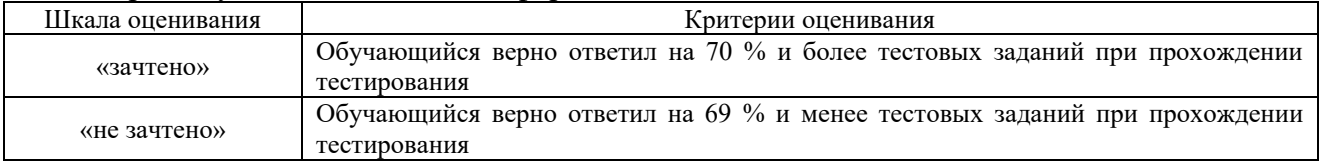

## Тест – промежуточная аттестация в форме экзамена:

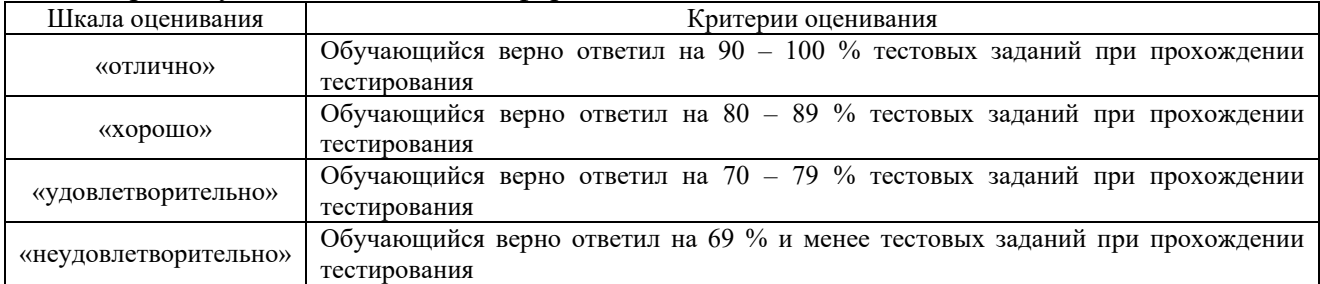

## Защита курсового проекта

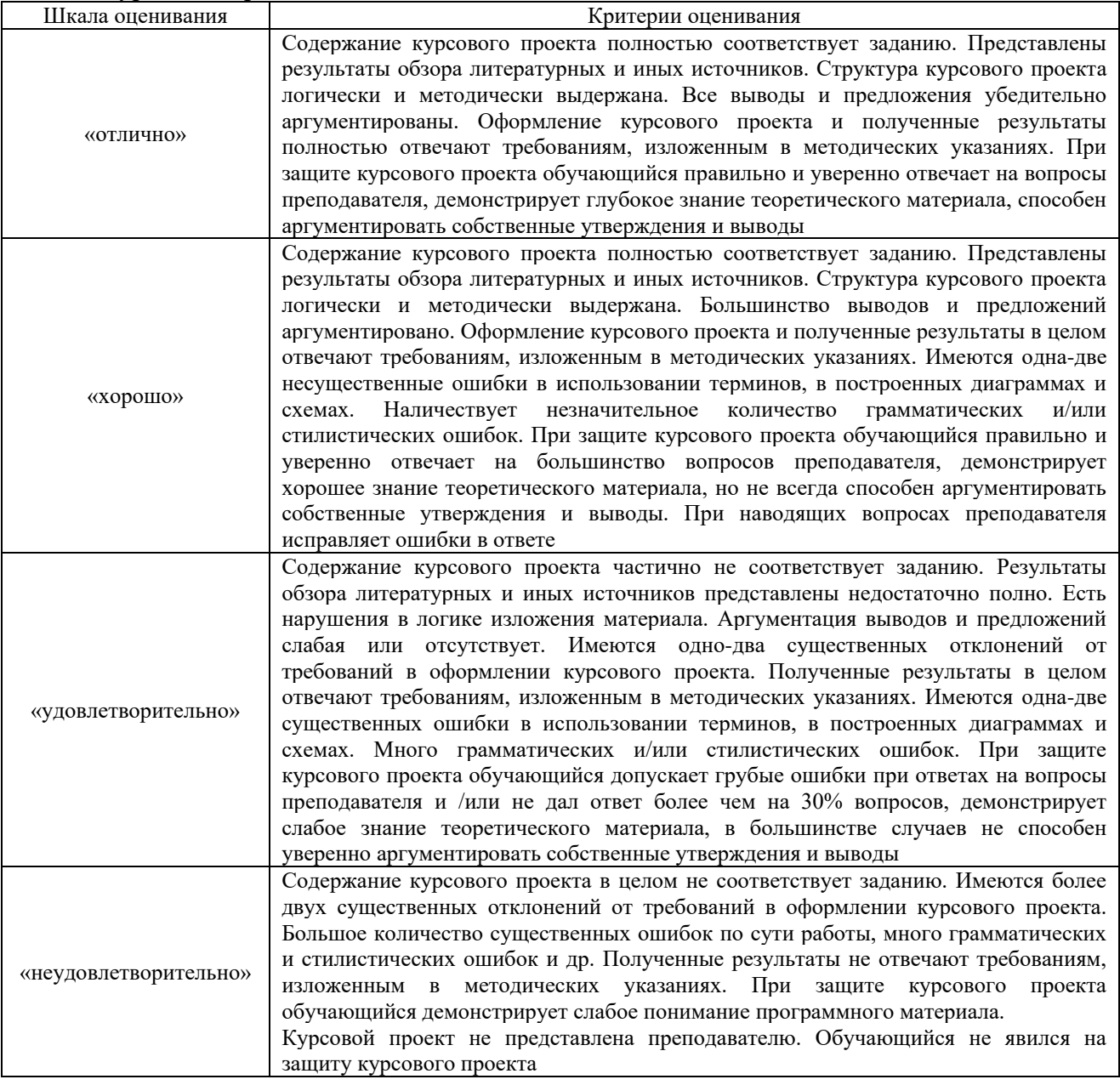

#### **Критерии и шкалы оценивания результатов обучения при проведении текущего контроля успеваемости**

# Защита лабораторной работы

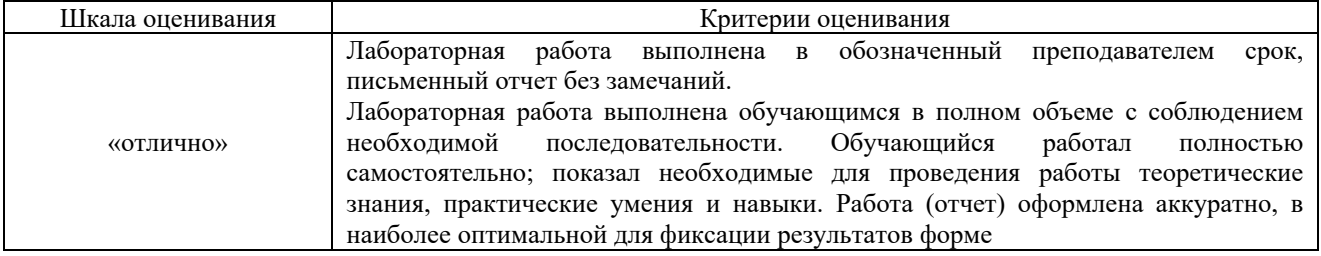

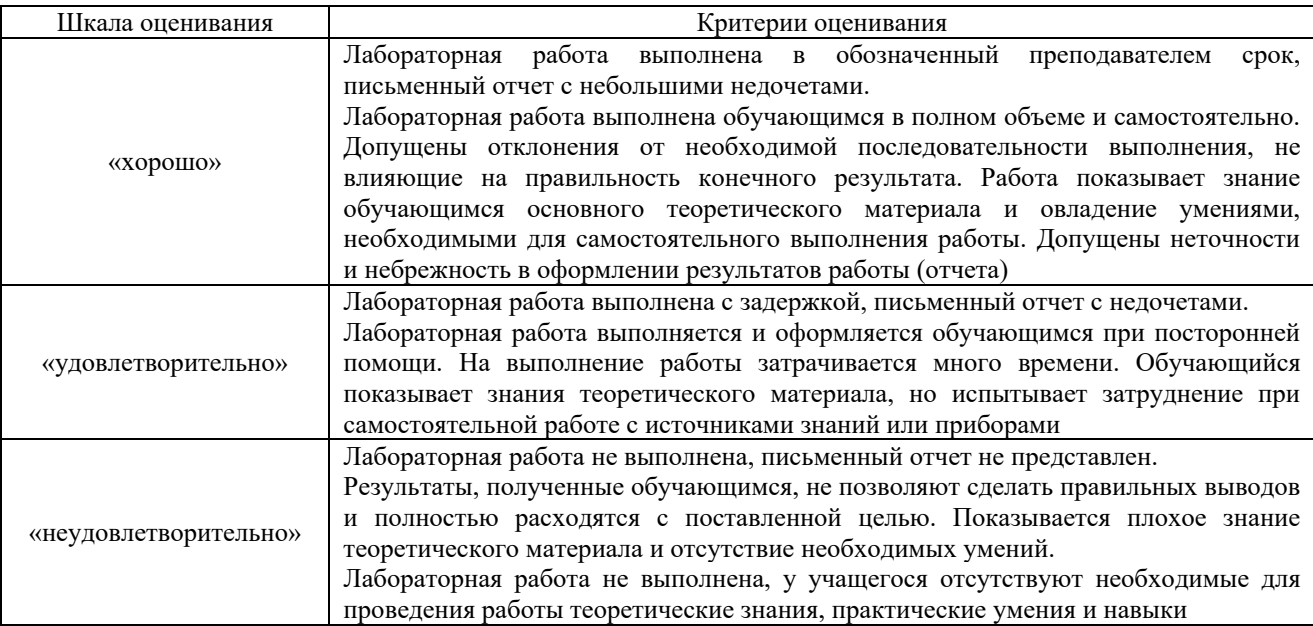

# Собеседование по результатам выполнения практических заданий

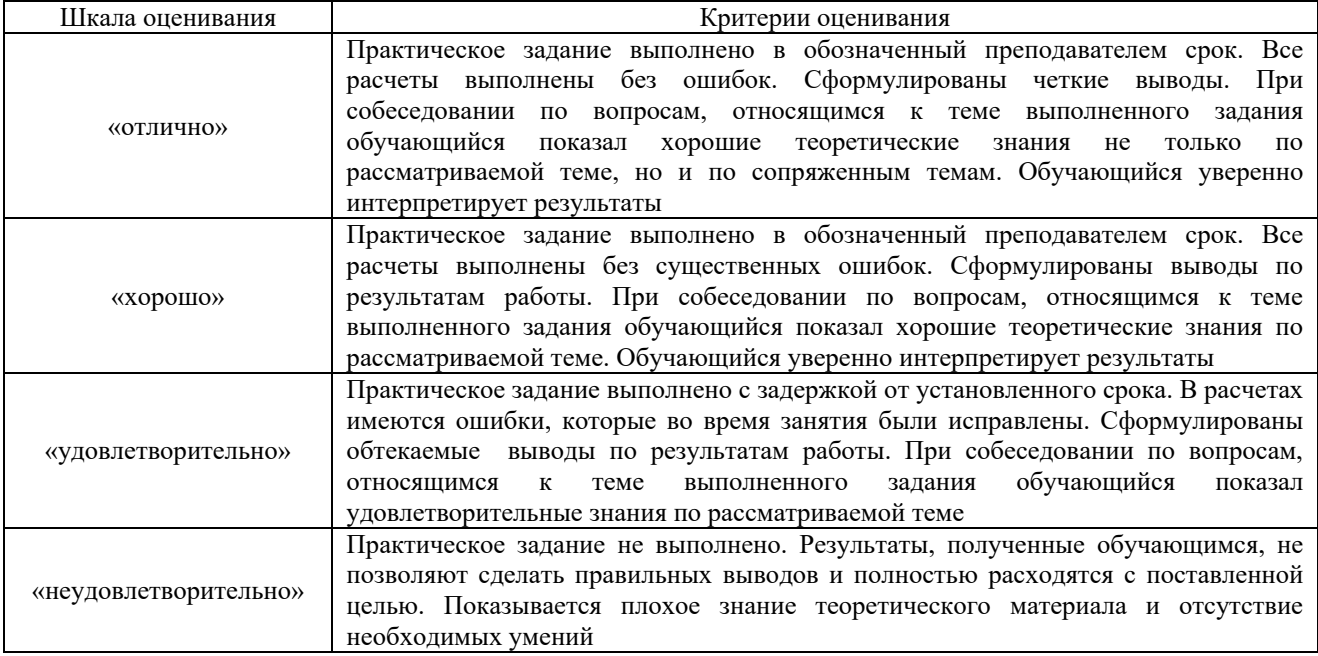

## Выполнение курсового проекта

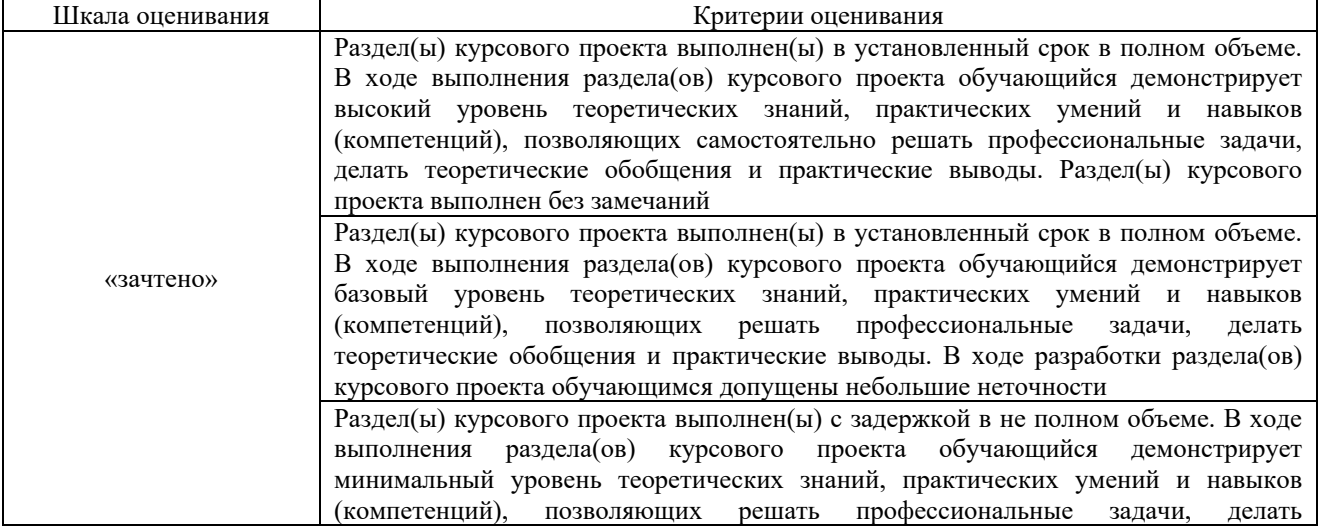

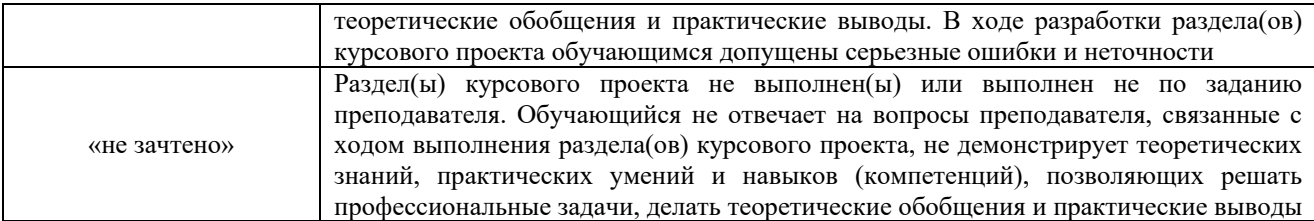

## Тестирование – текущий контроль:

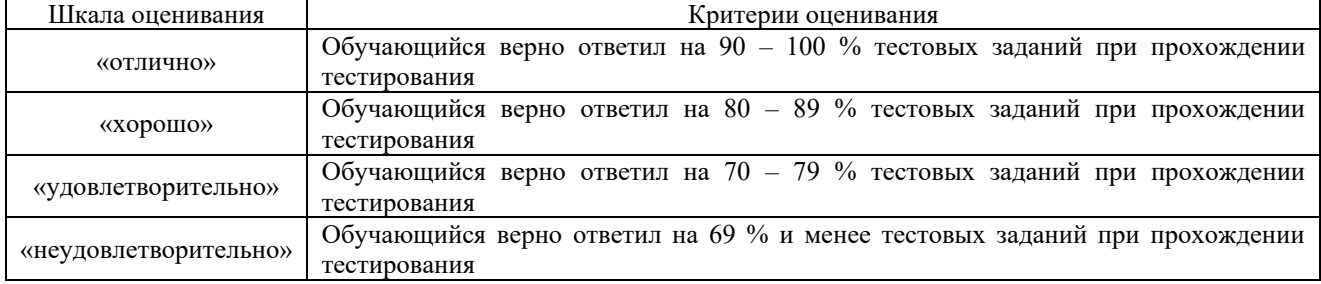

## **3 Типовые контрольные задания или иные материалы, необходимые для оценки знаний, умений, навыков и (или) опыта деятельности, характеризующих этапы формирования компетенций в процессе освоения образовательной программы**

#### **3.1 Типовые вопросы для защиты лабораторных работ**

Вопросы для защиты лабораторных работ выложены в электронной информационнообразовательной среде ЗабИЖТ ИрГУПС, доступной обучающемуся через его личный кабинет.

Ниже приведены типовые вопросы для защиты лабораторных работ по темам, предусмотренным рабочей программой.

## **Лабораторная работа «Исследование ЦАП и АЦП»**

*(в рамках практической подготовки)*

- 1. Что такое АЦП?
- 2. Что такое ЦАП?
- 3. Что такое аналоговый сигнал?
- 4. Что такое дискретный сигнал»
- 3. Что представляет из себя двоичная система исчисления?
- 4. Какие основные параметры АЦП Вы знаете?
- 5. Какие основные параметры ЦАП Вы знаете?
- 6. Что такое «дискретизация по времени»?
- 7. Что такое «дискретизация по уровню»?
- 8. Какие основные погрешности АЦП Вы знаете?

## **Лабораторная работа «Коммутация вентильных токов в выпрямителях»**

- 1. Что такое «коммутация вентильных токов»?
- 2. Что такое угол коммутации?
- 3. От чего зависит величина угла коммутации?
- 4. Что такое внешняя характеристика выпрямителя?
- 5. Что такое коммутационные потери напряжения?
- 6. Чем вызываются коммутационные потери напряжения?
- 7. От чего зависит угол наклона внешней характеристики выпрямителя?
- 8. Что такое «приведенная индуктивность цепи переменного тока выпрямителя»?

## **Лабораторная работа «Исследование однофазной нулевой схемы выпрямления»** *(в рамках практической подготовки)*

- 1. Поясните устройство однофазной нулевой схемы выпрямления.
- 2. Почему эта схема относится к типу «нулевых» схем выпрямления?
- 3. Как изменится работа схемы, если оба вентиля «развернуть» в схеме?
- 4. Поясните влияние индуктивности нагрузки на процессы в схеме.

5. Поясните работу схемы при активном характере нагрузки, используя полученные в ходе выполнения работы временные диаграммы.

6. Поясните работу схемы при активно – индуктивном характере нагрузки, используя полученные в ходе выполнения работы временные диаграммы.

- 7. Поясните формирование графика обратного напряжения на вентиле.
- 8. Как вычисляется среднее значение напряжения на нагрузке?

#### **Лабораторная работа «Исследование управляемого выпрямителя»**

*(в рамках практической подготовки)*

1. Поясните устройство исследуемой схемы выпрямления.

2. Поясните отличия тиристора от диода.

3. Преимущества управляемых выпрямителей перед неуправляемыми.

4. Поясните принцип плавного регулирования выпрямленного напряжения, используя полученные в ходе выполнения работы временные диаграммы.

5. Поясните работу схемы при активном характере нагрузки, используя полученные в ходе выполнения работы временные диаграммы.

6. Поясните работу схемы при активно - индуктивном характере нагрузки, используя полученные в ходе выполнения работы временные диаграммы.

## **3.2 Примерный перечень вопросов для собеседования по результатам выполнения практических работ**

Перечень вопросов для собеседования выложен в электронной информационнообразовательной среде ЗабИЖТ ИрГУПС, доступной обучающемуся через его личный кабинет.

Ниже приведен примерный перечень вопросов на собеседование по темам, предусмотренным рабочей программой.

Практическая работа № 1 «Исследование стабилитрона»

1. Объясните полученный график прямой ветви вольт-амперной характеристики стабилитрона. Сравните его с аналогичным графиком для диода. Сформулируйте выводы.

2. Охарактеризуйте полученный график обратной ветви вольт-амперной характеристики стабилитрона. Объясните его вид.

3. Какой участок вольт-амперной характеристики стабилитрона является рабочим для него.

4. Какие основные параметры стабилитрона Вы знаете. Поясните их смысл и назначение.

5. Какие виды пробоев p-n перехода Вы знаете? В чем их особенности?

6. При исследовании схемы параметрического стабилизатора напряжения, использовался резистор Rб (согласно схеме). Поясните его назначение.

> Практическая работа № 2 «Групповое соединение диодов (вентилей)» *(в рамках практической подготовки)*

1. Какие виды группового соединения вентилей Вы знаете. Объясните, в каких случаях они используются.

2. Поясните методику расчета числа последовательно включенных вентилей, которую Вы использовали при решении задания.

3. Поясните методику расчета числа параллельных ветвей вентилей, которую Вы использовали при решении задания.

4. Поясните маркировку вентиля, для которого производились расчеты.

5. Как изменится требуемое число последовательно соединенных вентилей, если Обратное напряжение, действующее на плечо возрастет в 1,5 раза.

6. Поясните результаты проведенных расчетов.

Практическая работа № 3 «Расчет электронного ключа на биполярном транзисторе» *(в рамках практической подготовки)*

- 1. Как вы понимаете термин «ключ» в электротехнике?
- 2. Что по Вашему мнению означает термин «электронный ключ»?
- 3. Почему рассматриваемую схему называют схемой управляемого электронного ключа?
- 4. Какую роль выполняет транзистор в рассматриваемой схеме?
- 5. Поясните построение Вами линии нагрузки.
- 6. Поясните методику расчетов схемы.
- 7. Поясните полученные результаты.

## Практическая работа № 4 «Логические элементы»

- 1. Что такое «логические переменные»?
- 2. Что такое «логические функции»? Какие функции Вы знаете?
- 3. Что такое «логические элементы»?
- 4. Какие разновидности логических элементов были использованы в ходе выполнения заданий?
- 5. Поясните сформированные выводы по типу каждого элемента, изученному в ходе работы.
- 6. Что такое «базисный» набор логических функций?
- 7. Как представляются двоичные числа?

Практическая работа № 5 «Расчет схем на основе операционного усилителя»

1. Что такое «операционный усилитель»? Дайте его определение и пояснения к нему.

2. Что такое коэффициент усиления операционного усилителя? Для чего этот коэффициент имеет очень большие значения?

- 3. Что такое «дифференциальный входной сигнал»?
- 4. Что такое «синфазный входной сигнал»?
- 5. Что такое коэффициент передачи синфазного входного сигнала?
- 6. Что такое инвертирующий усилитель? Поясните схему такого усилителя.
- 7. Что такое неинвертирующий усилитель? Поясните схему такого усилителя.
- 8. Что такое компаратор напряжения? Поясните его схему и принцип действия.
- 9. Поясните методику расчетов схем, рассмотренных в работе.

## **3.3 Типовые контрольные задания для тестирования**

Фонд тестовых заданий по дисциплине содержит тестовые задания, распределенные по темам, с указанием их количества и типа. Структура тестовых материалов по дисциплине

*в 7 – ом семестре (очная форма обучения) и на 5-ом курсе\зимняя. сессия (заочная форма обучения)* 

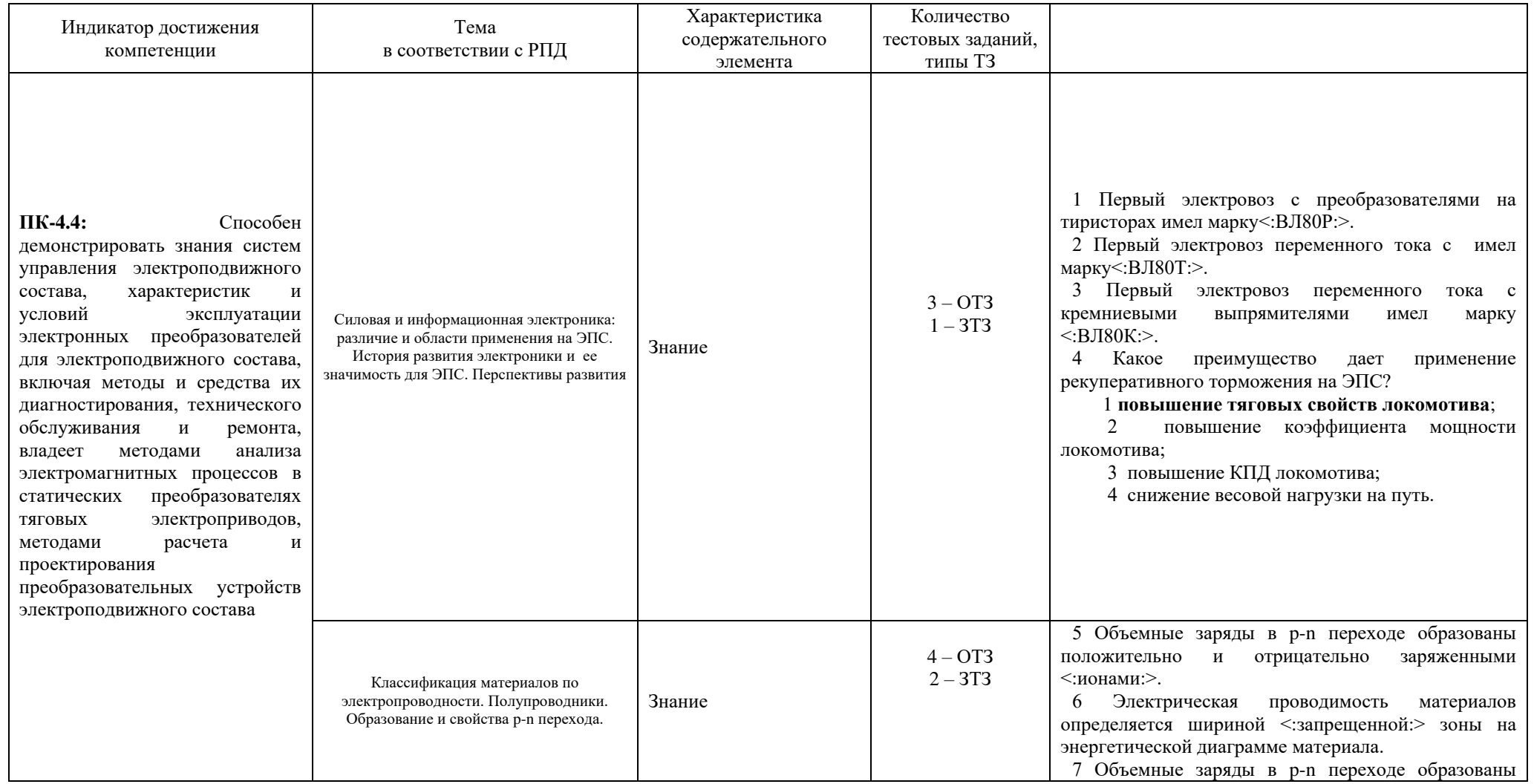

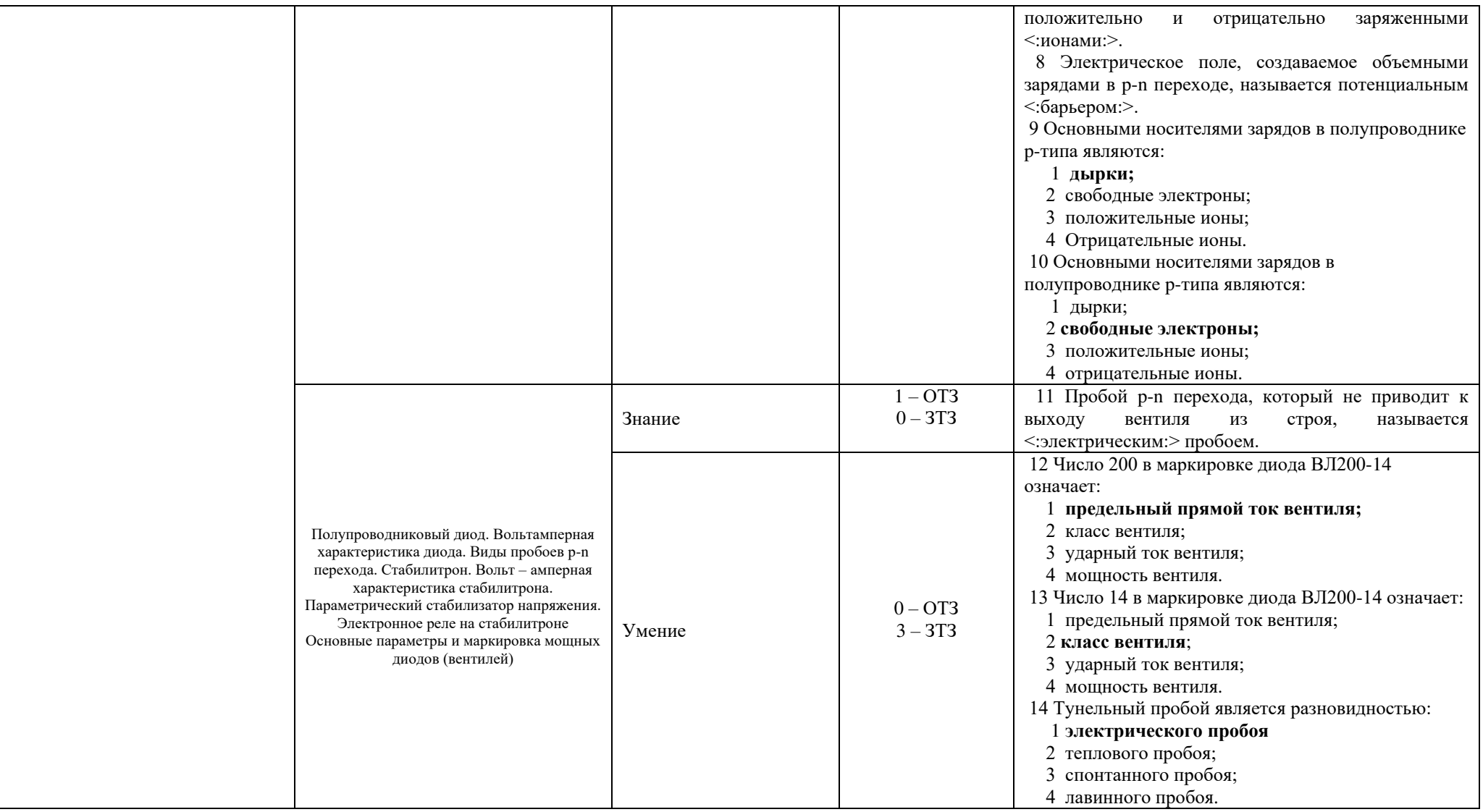

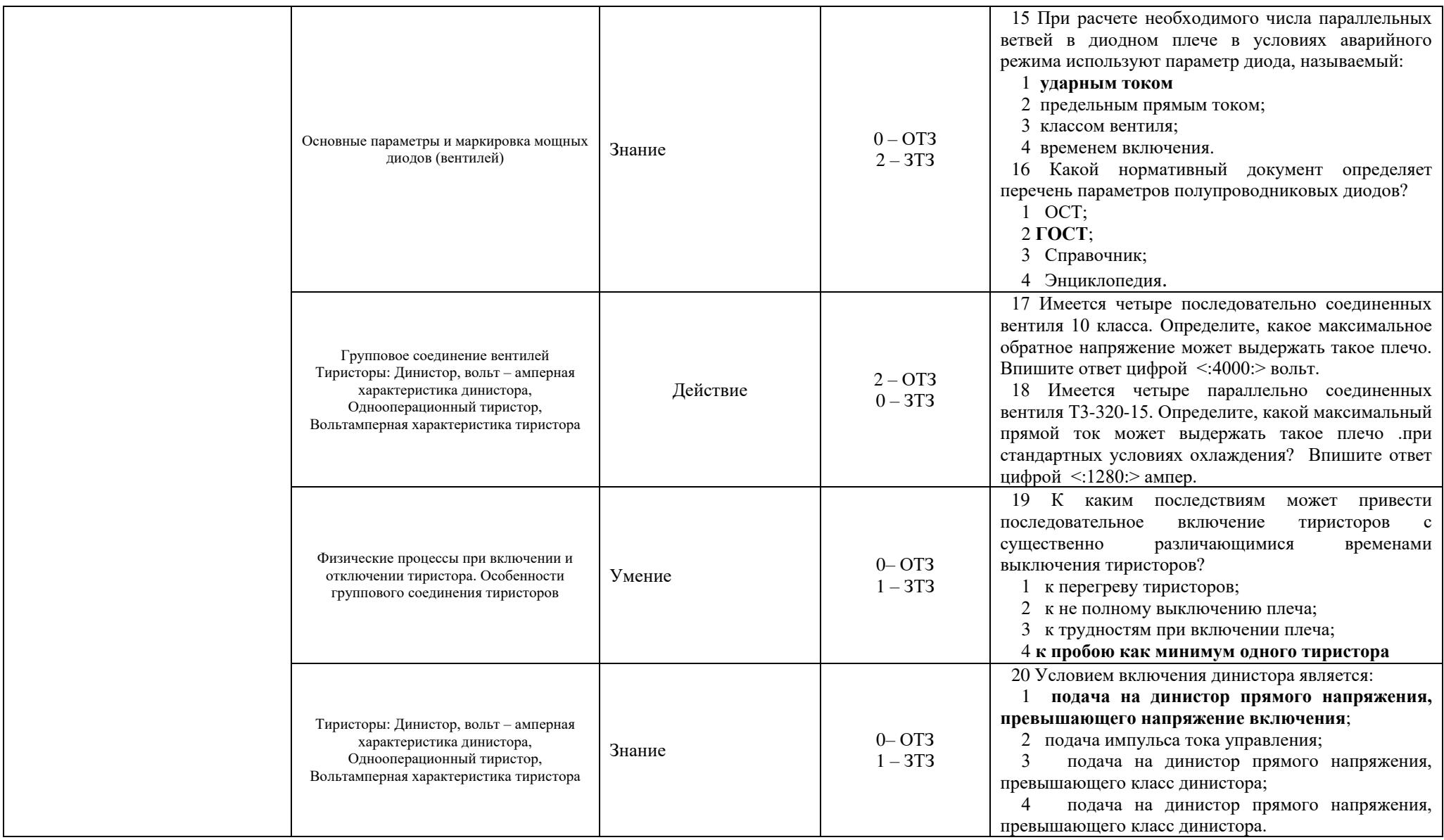

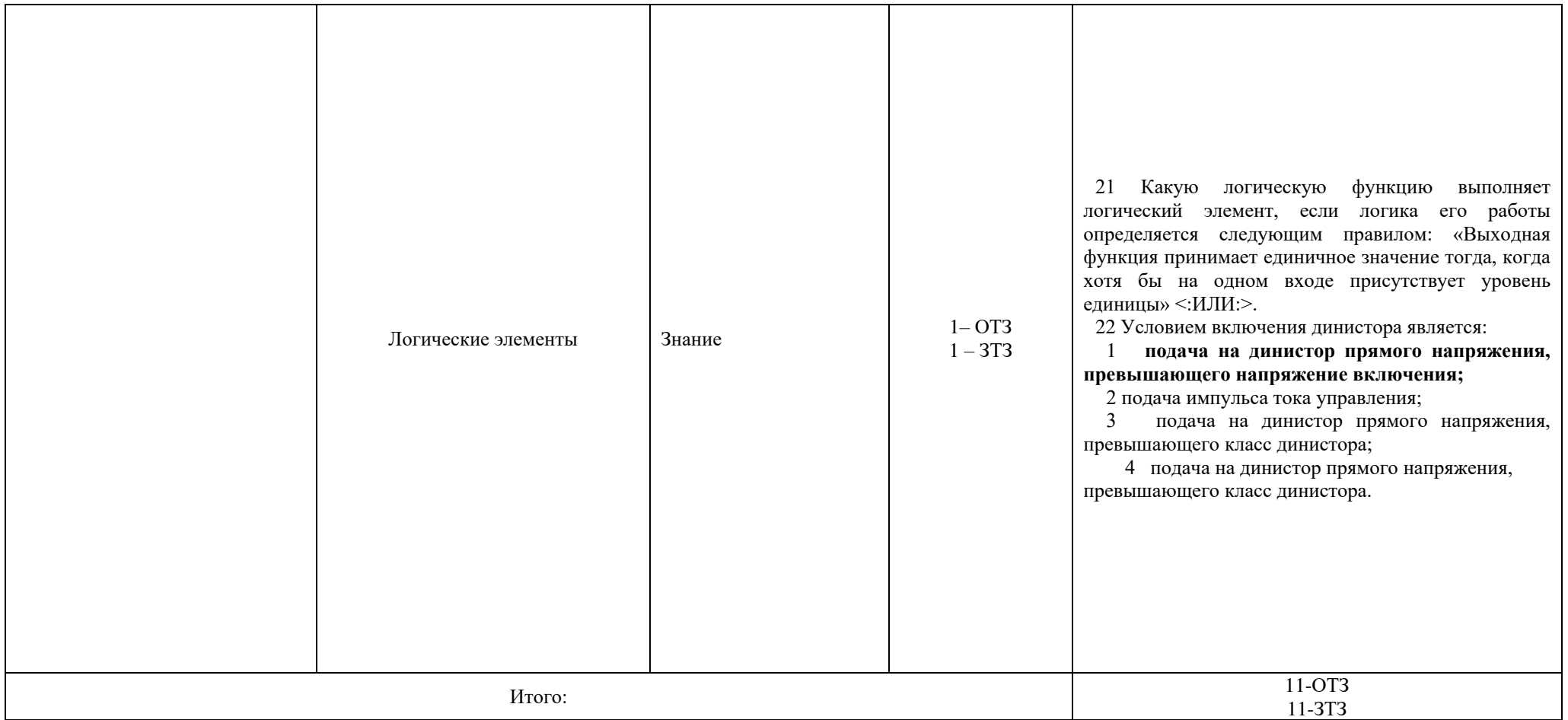

#### Структура тестовых материалов по дисциплине *в 8 – ом семестре (очная форма обучения) и на 5-ом курсе летняя сессия (заочная форма обучения)*

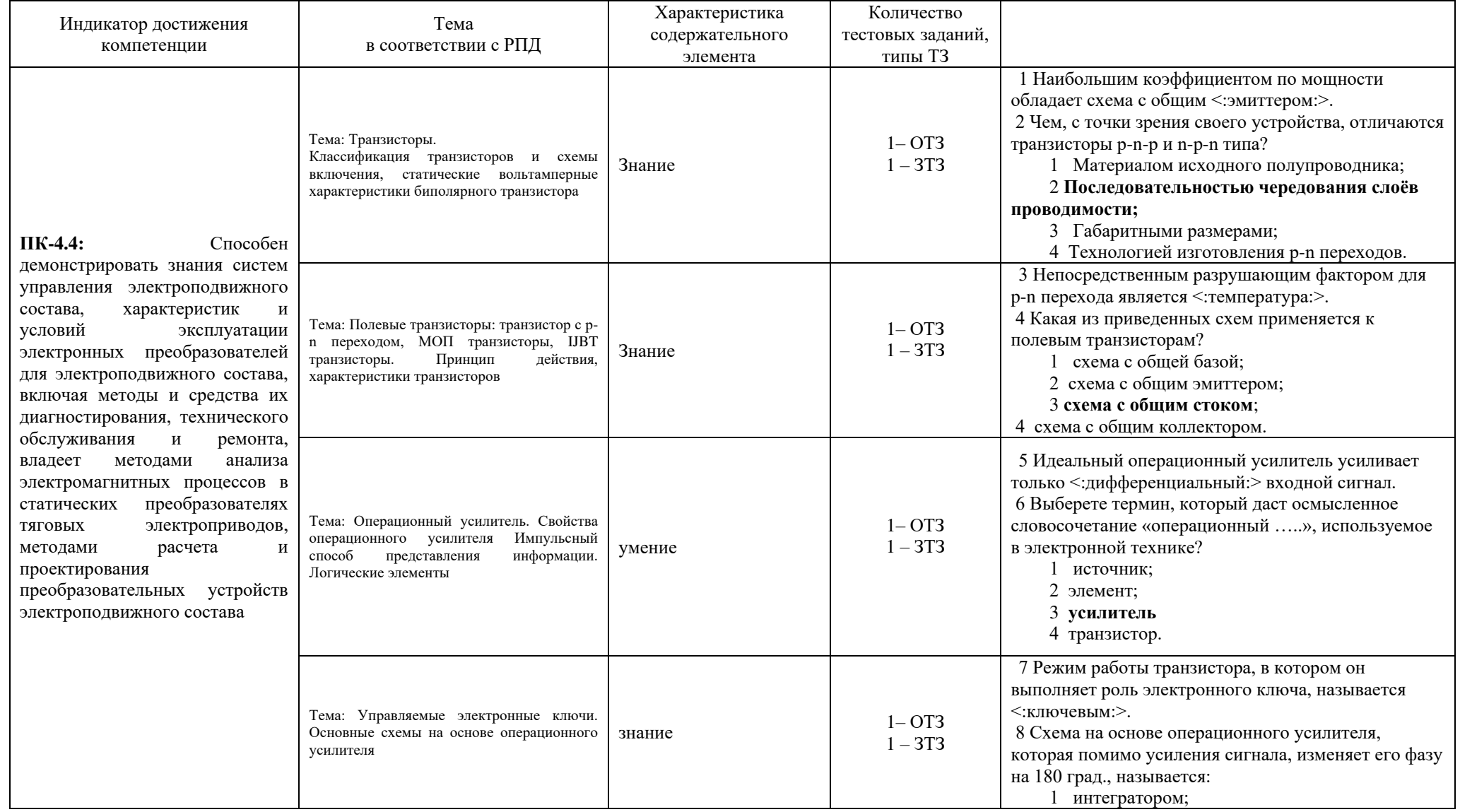

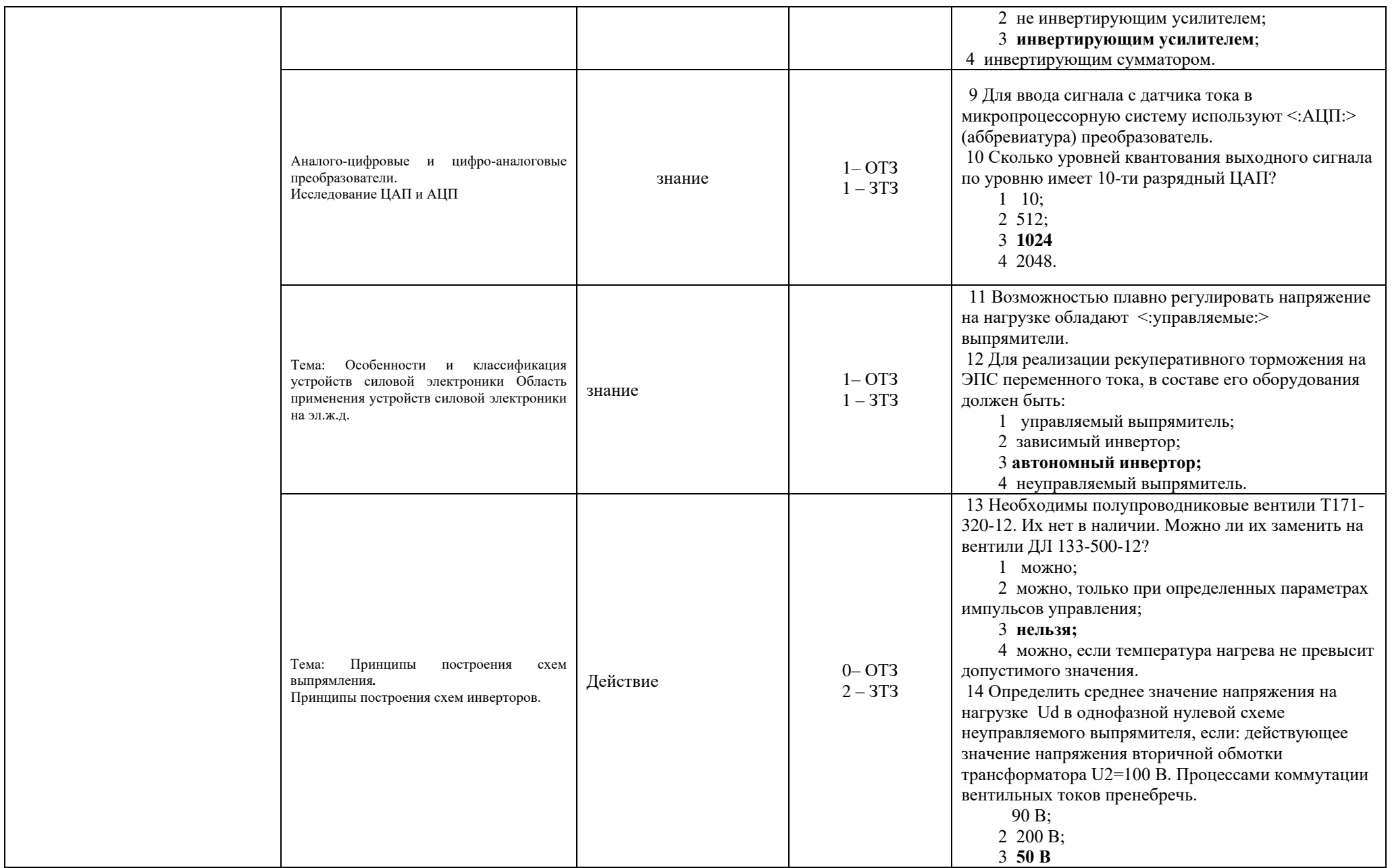

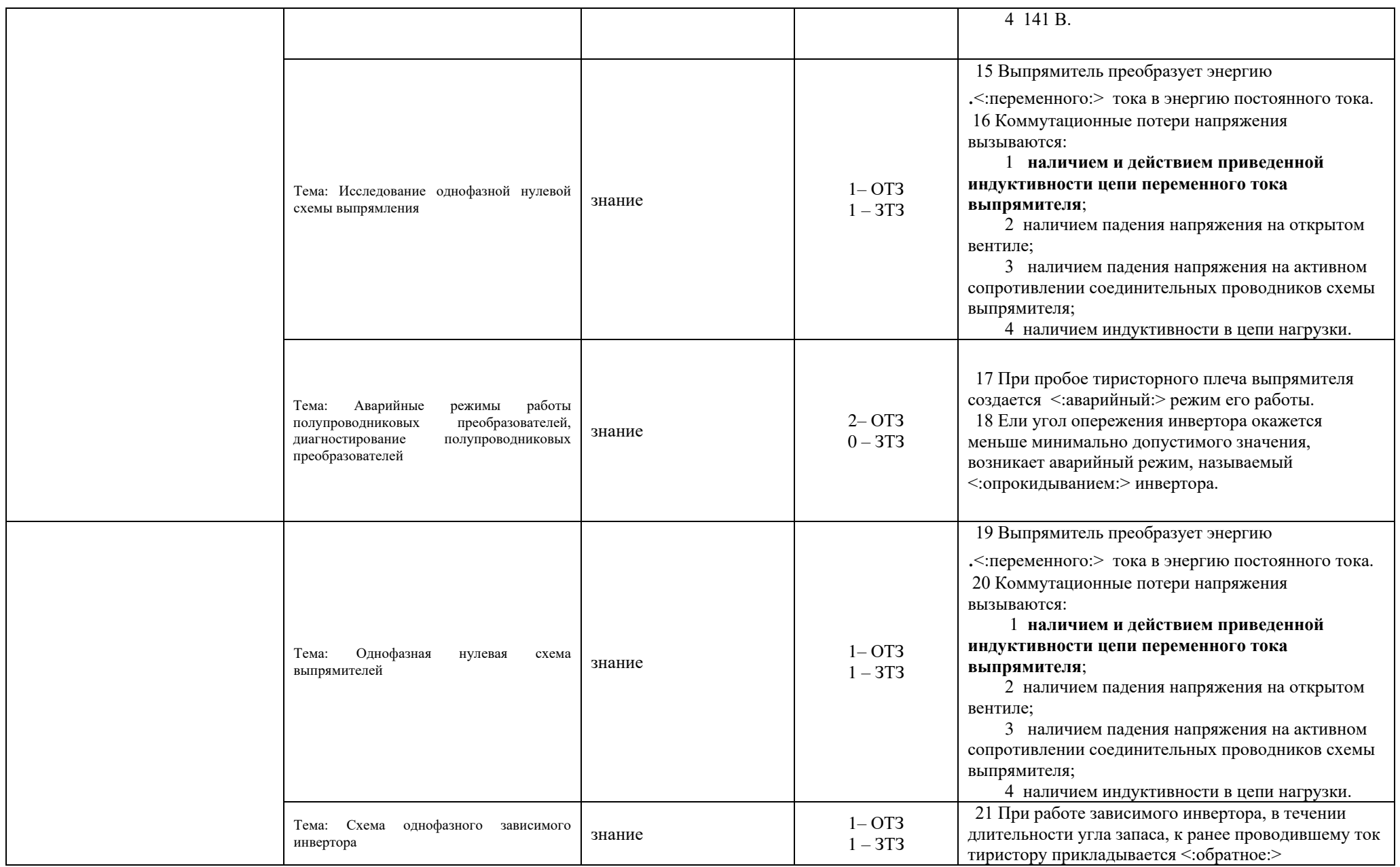

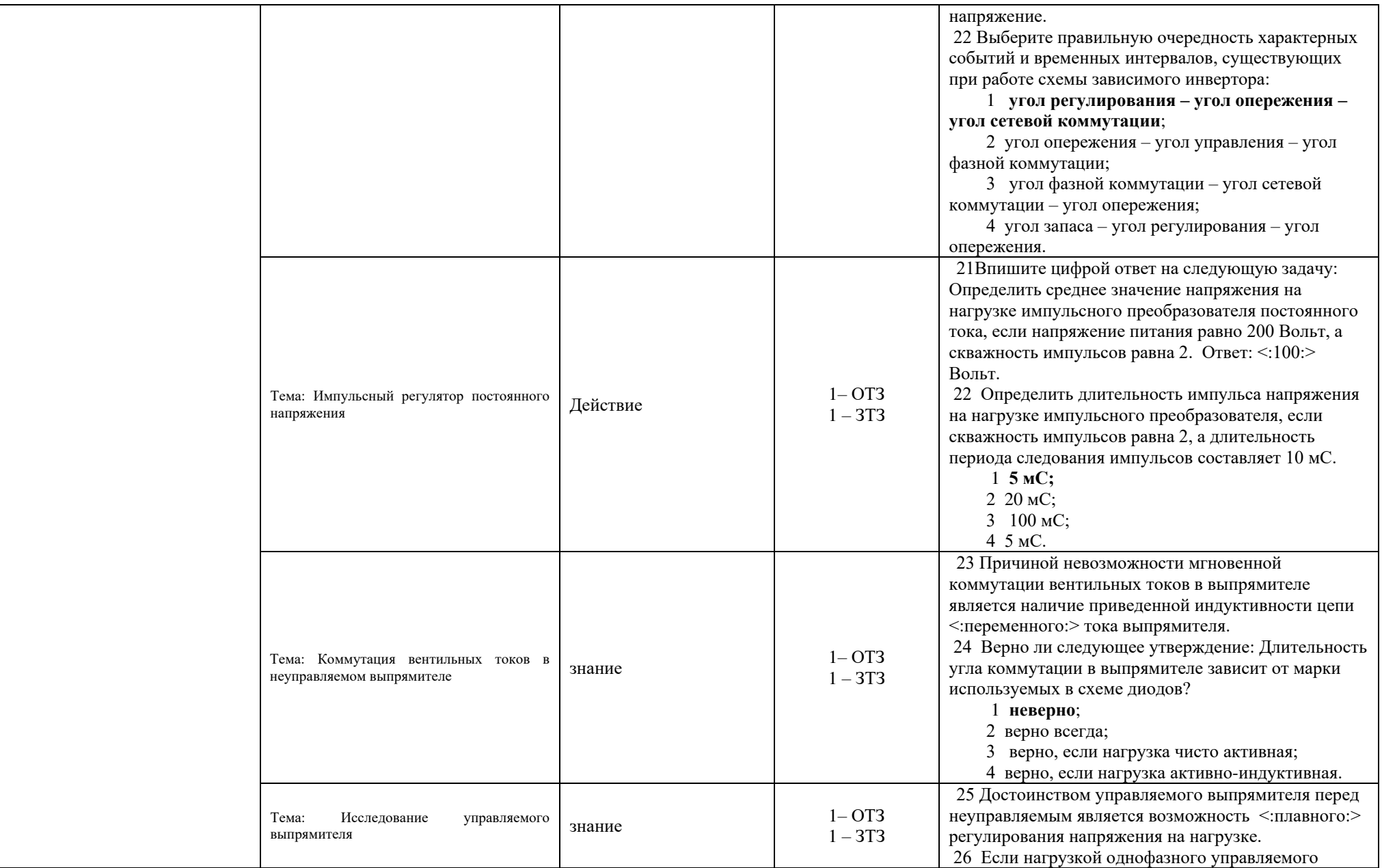

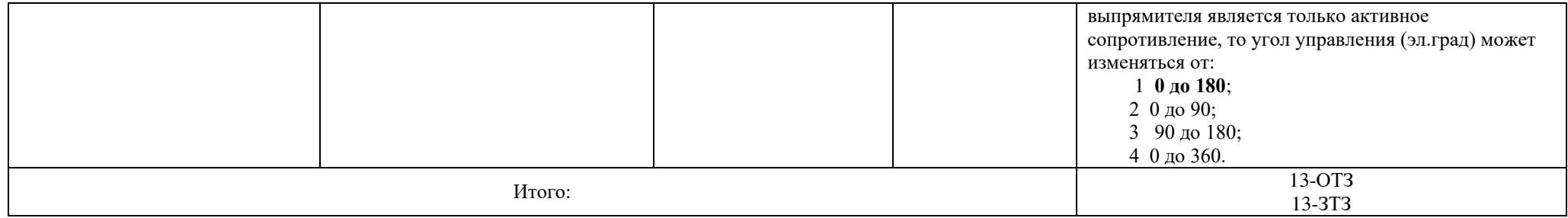

Ключ к ФТЗ: правильные ответы тестовых заданий закрытого типа выделены **жирным начертанием шрифта,** правильные ответы на вопросы открытого типа <:ограничены специальными символами:>.

Комплект ФТЗ хранится в электронной информационно-образовательной среде ЗабИЖТ ИрГУПС и обучающийся имеет возможность ознакомиться с ним.

Вариант теста для проведения текущего контроля и (или) промежуточной аттестации с использованием компьютерных технологий формируется из ФТЗ по дисциплине.

#### **3.4 Типовое задание для выполнения курсового проекта**

Типовое задание для выполнения курсового проекта выложено в электронной информационно-образовательной среде ЗабИЖТ ИрГУПС, доступной обучающемуся через его личный кабинет.

Ниже приведен образец типового задания для выполнения курсового проекта, предусмотренного рабочей программой дисциплины.

#### Образец типового задания для выполнения курсового проекта

По исходным данным выполнить расчет параметров и характеристик однофазного управляемого несимметричного мостового выпрямителя для питания ТЭД электродвигателей электроподвижного состава переменного тока. Схема выпрямителя приведена на рисунке.

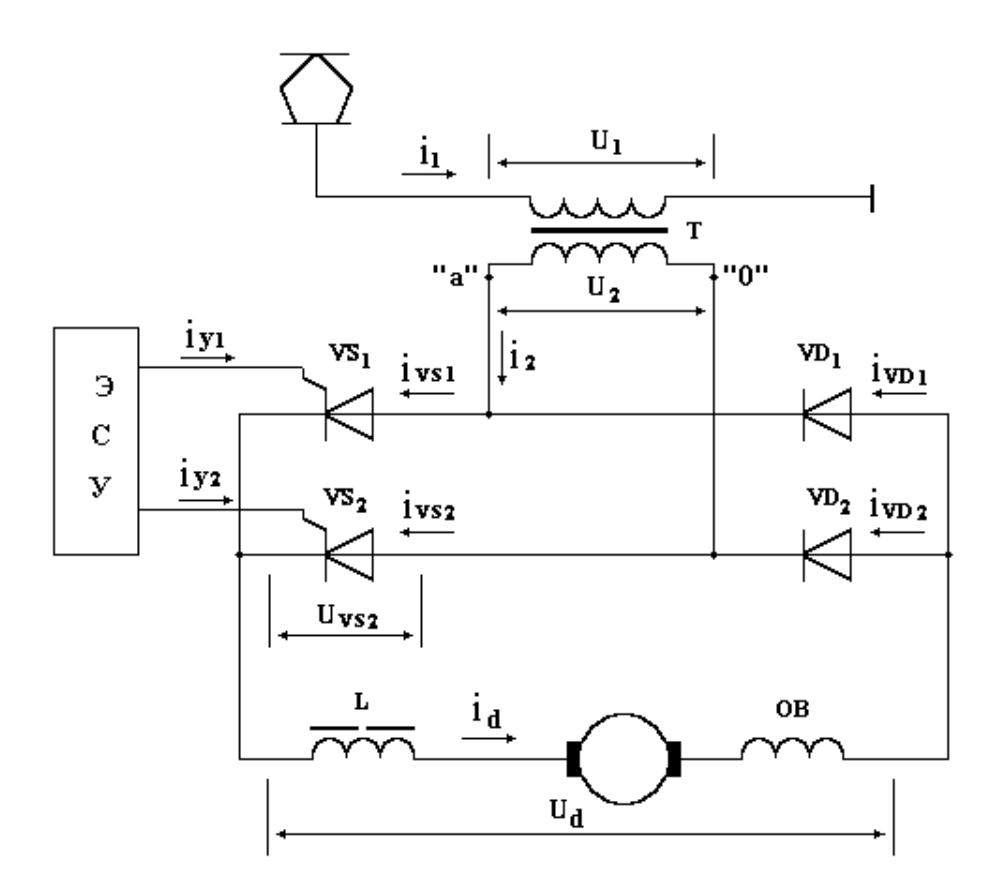

Рис. Схема выпрямителя

#### **Исходные данные:**

Номинальное напряжение контактной сети  $U_1(B)$ = 25000; Частота напряжения контактной сети  $f_c(\Gamma u) = 50$ ; Номинальное напряжение на тяговом электродвигателе U**dн**(В); Номинальный ток тягового электродвигателя I**dн** (А); Расчетное значение угла регулирования α<sub>n</sub>(рад); Относительное значение напряжения короткого замыкания трансформатора u**k** ; Мощность потерь короткого замыкания трансформатора P**кз** (кВт); Коэффициент пульсации тока двигателя К**п1**;

## Тип используемых диодов;

Тип используемых тиристоров.

Индивидуальные варианты численных значения параметров приведены в таблице 1.

#### Таблица 1

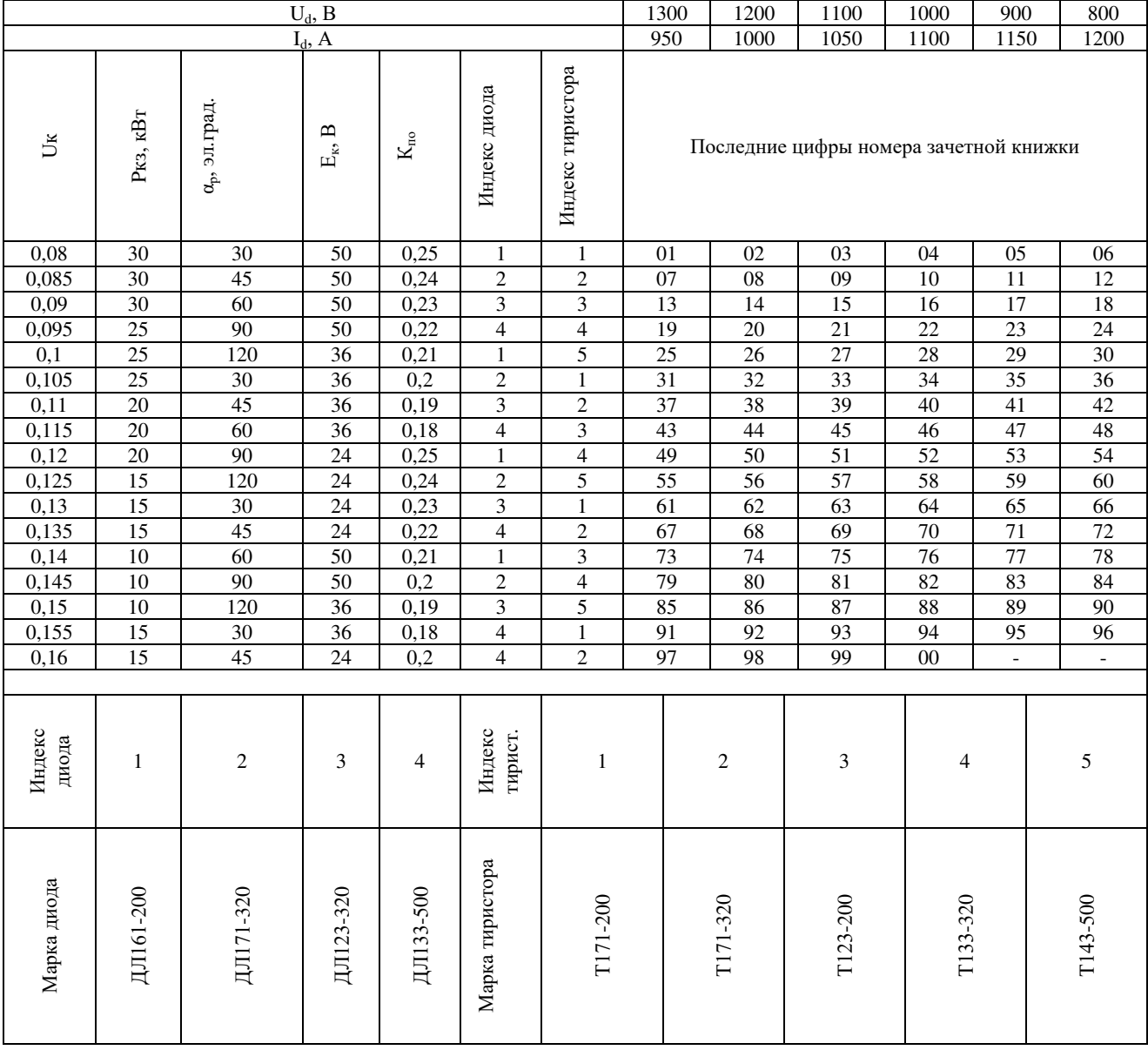

#### Варианты исходных данных для выполнения проекта

#### **Порядок выполнения проекта и содержание пояснительной записки**

1. Схема выпрямителя и принцип его действия.

В первом разделе проекта следует привести принципиальную схему выпрямителя, временные диаграммы работы схемы и дать описание работы схемы. При этом **категорически запрещается переписывать текст из методических указаний или иных источников**.

2. Расчет основных параметров трансформатора выпрямителя.

Расчет производят для номинального режима работы, при котором принимают Id=Idн и α=**γ2**.

2.1 Расчет угла сетевой коммутации **γ2.**

2.2 Расчет амплитудного значения ЭДС вторичной обмотки трансформатора.

2.3 Расчет действующего значения ЭДС вторичной обмотки трансформатора.

2.4 Расчет коэффициента трансформации трансформатора.

2.5 Расчет токов вторичной и первичной обмоток.

2.6 Расчет типовой мощности трансформатора.

3 Расчет токов вентилей во время коммутационных процессов.

3.1 Расчет графиков изменений тока диодных плеч. При расчете необходимо разбить весь расчетный интервал на 10 отрезков, следующих через ∆ωt=**γ2**/10. Расчет удобно вести в табличной форме.

3.2.Расчет графиков изменения токов тиристорных плеч во время фазной коммутации. Расчет ведется аналогично расчету токов диодных плеч. Предварительно сделать расчет угла фазной коммутации для номинального режима работы.

По результатам расчетов построить две пары графиков: для диодных и тиристорных плеч.

4 Расчет характеристик выпрямителя.

4.1 Расчет внешних характеристик.

4.2 Расчет регулировочных характеристик.

4.3 Расчет зависимости коэффициента мощности выпрямителя от угла регулирования при I**d**=I**dн**.

По результатам выполненных расчетов построить эти характеристики.

5 Расчет вентильных плеч выпрямителя.

5.1 Расчет числа последовательно соединенных вентилей в диодном плече выпрямителя.

5.2. Расчет числа последовательно соединенных вентилей в тиристорном плече выпрямителя.

5.3 Расчет числа параллельно соединенных вентилей в диодном плече выпрямителя для условий номинального режима работы.

5.4 Расчет числа параллельно соединенных вентилей в тиристорном плече выпрямителя для условий номинального режима работы.

5.5 Расчет ударного тока вентильных плеч.

5.6 Расчет числа параллельных ветвей вентилей диодного плеча, исходя из условий аварийного режима работы выпрямителя.

5.7 Расчет числа параллельных ветвей вентилей тиристорного плеча, исходя из условий аварийного режима работы выпрямителя.

5.8 Окончательный выбор чисел параллельных ветвей в вентильных плечах.

6. Расчет индуктивности цепи выпрямленного тока.

7. Функциональная схема системы управления.

Необходимо привести функциональную схему системы управления выпрямителем, временные диаграммы ее работы и дать описание принципа ее действия.

8. Расчет схемы выходного усилителя системы управления.

9. Индивидуальное задание.

По результатам проведенных расчетов на листе формата А1 вычерчивается полная принципиальная схема спроектированного выпрямителя.

## **3.5 Типовые вопросы для защиты курсового проекта**

Типовые вопросы для защиты курсового проекта выложены в электронной информационно-образовательной среде ЗабИЖТ ИрГУПС, доступной обучающемуся через его личный кабинет.

Ниже приведен примерный перечень вопросов для защиты курсового проекта.

Примерный перечень вопросов для защиты курсового проекта

1. К какому типу выпрямителей относится разработанное устройство.

- 2. Чем управляемый выпрямитель отличается от неуправляемого.
- 3. Какая схема выпрямления используется в Вашем выпрямителе.
- 4. Почему данная схема выпрямления называется несимметричной.
- 5. Что такое вентильное плечо.
- 6. Сколько вентильных плеч в схеме Вашего выпрямителя.
- 7. Что такое типовая мощность трансформатора.
- 8. Что такое коэффициент трансформации трансформатора.
- 9. Что такое фазная коммутация.
- 10. Что такое сетевая коммутация.

11. Коммутация вентильных токов – это положительное или отрицательное явление? Почему?

- 12. Что такое внешняя характеристика выпрямителя.
- 13. Что такое коммутационные потери напряжения.
- 14. Почему при увеличении тока нагрузки напряжение на ней снижается.
- 15. Как зависит угол коммутации от тока нагрузки.
- 16 .Сколько внешних характеристик имеет Ваш выпрямитель. Ответ обосновать.
- 17. Что такое угол регулирования.
- 18. Что такое регулировочная характеристика выпрямителя.
- 19. Почему с увеличением угла управления напряжение на нагрузке уменьшается.
- 20. Сколько регулировочных характеристик имеет Ваш выпрямитель? Ответ обосновать.
- 21. Сколько последовательно соединенных диодов в плече Вашей схемы?
- 22. Для чего Вы применили последовательное соединение диодов в плече?
- 23. Какого класса диоды используются в Вашей схеме?
- 24. Что такое класс вентиля?
- 25. Сколько последовательно соединенных тиристоров в плече Вашей схемы?
- 26. Для чего Вы применили последовательное соединение тиристоров в плече?
- 27. Какого класса тиристоры используются в Вашей схеме?
- 28. Сколько параллельно соединенных диодов в плече Вашей схемы?
- 29. Для чего Вы применили параллельное соединение диодов?
- 30. Сколько параллельно соединенных тиристоров в плече Вашей схемы?
- 31. Для чего Вы применили параллельное соединение тиристоров?
- 32. Расшифруйте маркировку тиристора, использованного в схеме.
- 33. Расшифруйте маркировку диода, использованного в схеме.

34. Какие меры Вы приняли для равномерного распределения напряжения между последовательно включенными вентилями?

- 35. Поясните методику расчета числа последовательно соединенных вентилей.
- 36. Поясните методику расчета числа параллельно соединенных вентилей.
- 37. Что такое ударный ток вентиля.
- 38. Для чего Вы использовали электронную систему управления?
- 39. Какие функции выполняет Ваша электронная система управления?

40. Используя временные диаграммы, расскажите как работает Ваша электронная система управления.

- 41. Используя временные диаграммы, расскажите как работает схема Вашего выпрямителя.
- 42. Для чего необходим выходной усилитель системы управления?
- 43. Поясните как работает схема Вашего выходного усилителя

## **3.6 Перечень теоретических вопросов к зачету**

(для оценки знаний)

#### **Раздел 1 Элементная база электронных устройств.**

- 1.1 Что включает термин «информационная электроника»?
- 2. Что включает термин «силовая электроника»?

3. Приведите примеры элементной базы устройств информационной электроники.

4. Приведите примеры элементной базы устройств силовой электроники.

5. Приведите примеры устройств информационной электроники.

6. Приведите примеры устройств силовой электроники.

7. Приведите области применения устройств информационной электроники на электрическом подвижном составе.

8. Приведите области применения устройств силовой электроники на электрическом подвижном составе.

9. Проводники, полупроводники, диэлектрики. В чем разница с точки зрения электропроводности? С чем связаны такие отличия?

10. Что такое донорные и акцепторные полупроводники?

- 11. Что такое основные и неосновные носители зарядов в полупроводниках?
- 12. Как образуется p-n переход?
- 13. Что такое «потенциальный барьер»?
- 14. Что такое «прямое» и что такое «обратные» напряжения?
- 15. Поясните вольт-амперную характеристику полупроводникового диода.
- 16. Поясните основные параметры мощных диодов (вентилей).
- 17. Что такое пробой диода. Виды пробоев.
- 18. Групповое соединение диодов.
- 19. Вольт-амперная характеристика стабилитрона.
- 20. Схема параметрического стабилизатора напряжения на стабилитроне.
- 21. Вольт-амперная характеристика однооперационного тиристора.
- 22. Основные параметры мощных тиристоров.
- 23. Маркировка мощных тиристоров.
- 24. Особенности группового соединения тиристоров.
- 25. Биполярный транзистор. Схемы включения.
- 26. Статические вольт-амперные характеристики биплолярного транзистора.
- 27. Ключевой режим работы биполярного транзистора.
- 28. Операционный усилитель.
- 29. Основные схемы на основе операционного усилителя.
- 30. Маркировка мощных диодов.

#### **3.7 Типовые практические задания к зачету**

(для оценки умений)

Распределение практических заданий к зачету находится в закрытом для обучающихся доступе. Разработанный комплект типовых практических заданий к зачету не выставляется в электронную информационно-образовательную среду ЗабИЖТ ИрГУПС, а хранится на кафедре-разработчике в составе ФОС по дисциплине.

Ниже приведен образец типовых практических заданий к зачету.

## Образец типовых практических заданий к зачету

1. Зарисуйте условные графические обозначения известных Вам элементов электронных устройств.

2. Зарисуйте вид выходных характеристик биполярного транзистора, включенного по схеме с общим эмитером.

3. Зарисуйте схему диодного плеча, состоящего из трех параллельных ветвей, в каждой из которых имеется по два последовательно соединенных диодов.

- 4. Зарисуйте схему электронного ключа на биполярном транзисторе.
- 5. Зарисуйте вольт-амперную характеристику тиристора.
- 6. Зарисуйте вольт-амперную характерристику стабилитрона.

7. Зарисуйте схему инвертирующего усилителя на операционном усилителе.

8. Зарисуйте схему неинвертирующего усилителя на операционном усилителе.

9. Зарисуйте схему компаратора на операционном усилителе.

10. Зарисуйте схему простейшего паараметрического стабилизатора напряжения.

## **3.8 Типовые практические задания к зачету**

(для оценки навыков и (или) опыта деятельности)

Распределение практических заданий к зачету находится в закрытом для обучающихся доступе. Разработанный комплект типовых практических заданий к зачету не выставляется в электронную информационно-образовательную среду ЗабИЖТ ИрГУПС, а хранится на кафедре-разработчике в составе ФОС по дисциплине.

Ниже приведен образец типовых практических заданий к зачету.

## Образец типовых практических заданий к зачету

1. Можно ли по маркировке полупроводникового прибора определить его разновидность. Привести примеры.

2. Можно ли использовать стабилитрон в качестве полупроводникового диода. Пояснить ответ.

3. Можно ли при ремонте электронного устройства заменить транзистор p-n-p типа на транзистор n-p-n типа? Ответ обосновать.

4. Каким измерительным прибором можно проверить исправность диода? Пояснить порядок действий.

5. Каким измерительным прибором можно проверить исправность биполярного транзистора? Пояснить порядок действий.

6. Каким измерительным прибором можно проверить исправность тиристора? Пояснить порядок действий.

## **3.9 Перечень теоретических вопросов к экзамену**

(для оценки знаний)

## **Раздел 1 Элементная база электронных устройств.**

- 1. Образование и свойства p-n перехода.
- 2. Классификация полупроводниковых диодов.
- 3. Вольт-амперная характеристика полупроводникового диода.
- 4. Пробой диода. Виды пробоев.
- 5. Стабилитрон. Вольт-амперная характеристика стабилитрона.
- 6. Схема простейшего параметрического стабилизатора напряжения.
- 7. Основные параметры мощных диодов.
- 8. Маркировка мощных диодов.
- 9. Групповое соединение диодов.
- 10. Тиристоры. Классификация тиристоров.
- 11. Динистор. Вольт-амперная характеристика динистора.

12. Однооперационный тиристор. Вольт-амперная характеристика однооперационного тиристора.

- 13. Способы управления однооперационным тиристором.
- 14. Физические процессы при включении и отключении тиристора.
- 15. Основные параметры мощных тиристоров.
- 16. Маркировка мощных тиристоров.
- 17. Особенности группового соединения тиристоров.

18. Транзисторы. Классификация транзисторов.

19. Схемы включения биполярного транзистора. Сравнительные характеристики схем.

20. Выходные характеристики биполярного транзистора, включенного по схеме с общим эмиттером.

21. Полевые транзисторы. Транзистор с p-n переходом, его свойства и характеристики.

22. Полевые транзисторы. МОП транзистор, его свойства и характеристики.

23. IJBT транзистор. Его свойства, особенности и характеристики.

- 24. Ключевой режим работы биполярного транзистора. Схема транзисторного ключа.
- 25. Операционный усилитель, его свойства, области применения.
- 26. Основные схемы на основе операционного усилителя.
- 27. Аналоговый и импульсный способы представления информации.

28. Логические элементы.

## **Раздел 2 Устройства информационной электроники**

1. Силовая и информационная электроника.

2. Области применения устройств информационной электроники в составе электроподвижного состава.

3. Управляемые электронные ключи.

4. Аналого-цифровые преобразователи.

5. Цифро-аналоговые преобразователи.

6. Основные схемы на основе операционного усилителя.

7. Микропроцессоры и микроконтроллеры.

## **Раздел 3 Устройства силовой электроники**

1. Статические преобразователи электрической энергии, их классификация.

2. Основные элементы силовой электроники, используемые в схемах преобразователей.

3. Принципы и схемы выпрямления переменного тока.

4. Приведенная индуктивность цепи переменного тока выпрямителя.

5. Коммутация вентильных токов в схемах выпрямления (на примере однофазной нулевой схемы не управляемого выпрямителя).

6. Работа однофазной нулевой схемы неуправляемого выпрямителя при активной нагрузке и без учета приведенной индуктивности цепи переменного тока.

7. Работа однофазной нулевой схемы неуправляемого выпрямителя при активноиндуктивной нагрузке и без учета приведенной индуктивности цепи переменного тока.

8.Коммутационные потери напряжения. Внешняя характеристика выпрямителя.

9. Коэффициент полезного действия выпрямителя.

10. Компаратор напряжения.

11. Коэффициент мощности выпрямителя.

12. Работа трехфазной мостовой схемы неуправляемого выпрямителя на активноиндуктивную нагрузку и без учета приведенной индуктивности цепи переменного тока.

13. Управляемые выпрямители. Работа однофазной нулевой схемы управляемого выпрямителя на активную нагрузку и без учета приведенной индуктивности цепи переменного тока.

14. Управляемые выпрямители. Работа однофазной нулевой схемы управляемого выпрямителя на активно - индуктивную нагрузку и без учета приведенной индуктивности цепи переменного тока.

15. Управляемые выпрямители. Работа однофазной не симметричной мостовой схемы управляемого выпрямителя на активно-индуктивную нагрузку без учета приведенной индуктивности цепи переменного тока.

16. Управляемые выпрямители. Работа однофазной не симметричной мостовой схемы управляемого выпрямителя на активно-индуктивную нагрузку с учетом приведенной индуктивности цепи переменного тока.

17. Регулировочные характеристики управляемого выпрямителя.

18. Функциональная схема системы управления выпрямителем на примере однофазной схемы выпрямления.

19. Автономные инверторы напряжения. Принцип построения схем автономных инверторов.

20. Управляемые выпрямители. Регулировочная характеристика выпрямителя.

21. Частотно-импульсный и широтно-импульсный способы регулирования постоянного напряжения.

22. Инвертирование тока. Переход преобразователя из режима выпрямления в режим инвертирования (на примере однофазной нулевой схемы).

23. Работа однофазной нулевой схемы зависимого инвертора.

24. Аварийные режимы работы преобразователей.

25. Диагностирование преобразователей.

26. Способы импульсного регулирования постоянного напряжения.

27. Применение импульсных регуляторов на ЭПС.

28. Коммутация вентильных токов в управляемом выпрямителе (на примере однофазной не симметричной схемы).

## **3.10 Типовые практические задания к экзамену**

(для оценки умений, навыков и (или) опыта деятельности)

Распределение практических заданий к экзамену находится в закрытом для обучающихся доступе. Разработанный комплект типовых практических заданий к экзамену не выставляется в электронную информационно-образовательную среду ЗабИЖТ ИрГУПС, а хранится на кафедре-разработчике в составе ФОС по дисциплине.

Ниже приведен образец типовых практических заданий к экзамену.

Образец типовых практических заданий к экзамену

1 Определить среднее значение напряжения Uср, если: Um=500 В, tи=20 mS, tп=15 mS/

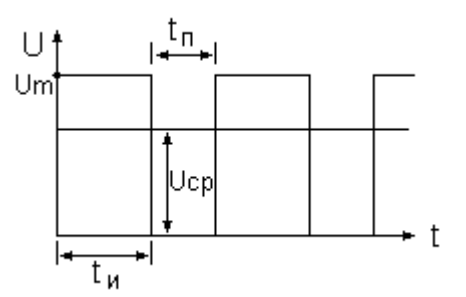

2. Дайте расшифровку маркировки диода: Д253-1600-36.

3. Дайте расшифровку маркировки тиристора: ТЛ200-15.

4. Можно ли провести корректную замену вентиля ВЛ320-14 на ТЛ320-12? Пояснить.

5. Можно ли провести корректную замену вентиля ДЛ171-320-14 на ДЛ123-320-14? Пояснить.

6. Для построения вентильного плеча имеются приборы Т233-500-11. Известно, что через плечо будет протекать прямой ток величиной 2200 А. Ориентировочно оцените, сколько параллельных ветвей должно содержать такое плечо. Ответ обосновать.

7. Для построения вентильного плеча имеются приборы Т233-500-11. Известно, что к плечу будет прикладываться максимальное обратное напряжение величиной 4700 В. ориентировочно оцените необходимое число последовательно соединенных вентилей. Ответ обосновать.

## **4 Методические материалы, определяющие процедуру оценивания знаний, умений, навыков и (или) опыта деятельности, характеризующих этапы формирования компетенций**

В таблице приведены описания процедур проведения контрольно-оценочных мероприятий и процедур оценивания результатов обучения с помощью оценочных средств в соответствии с рабочей программой дисциплины.

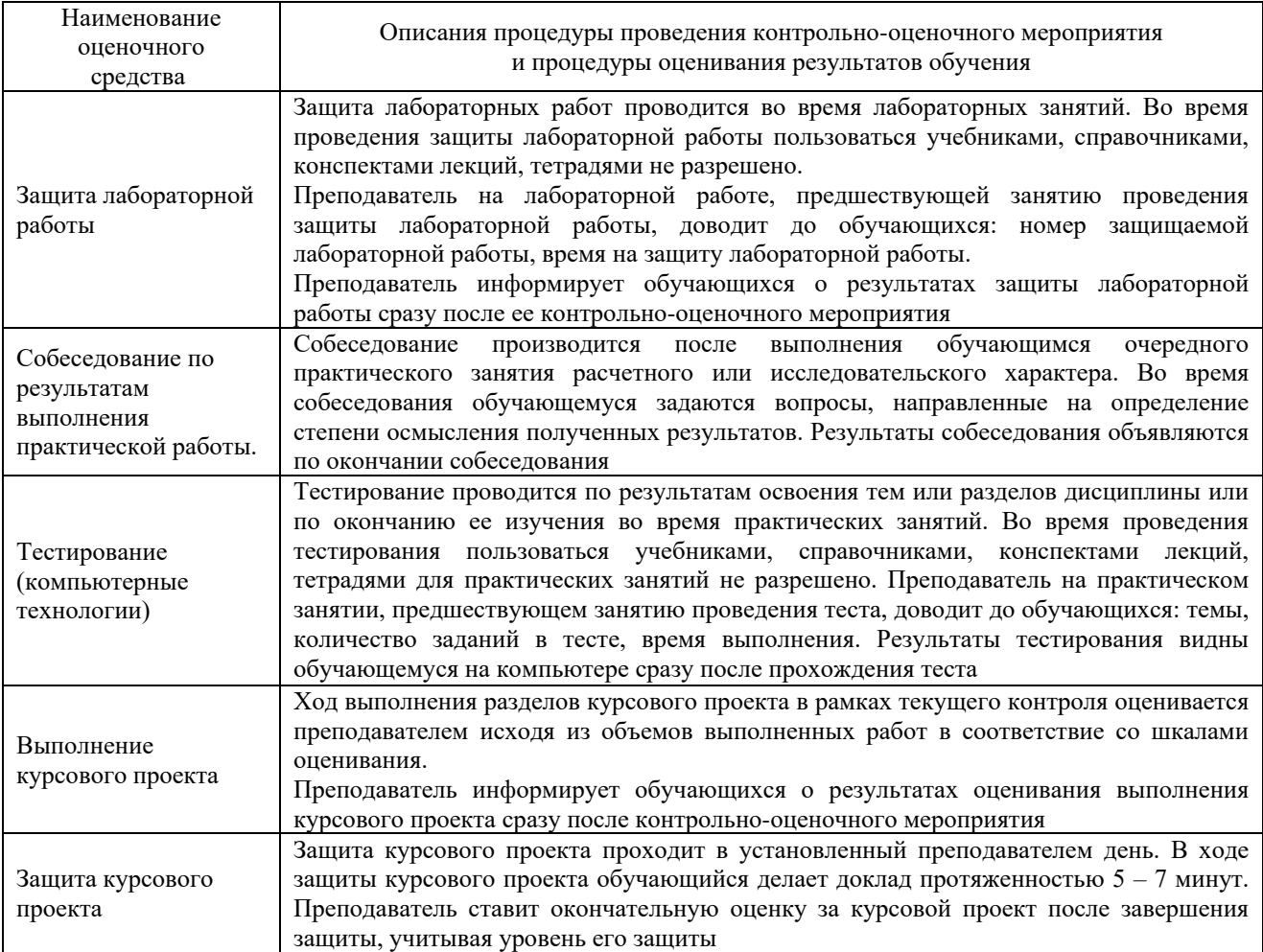

Для организации и проведения промежуточной аттестации составляются типовые контрольные задания или иные материалы, необходимые для оценки знаний, умений, навыков и (или) опыта деятельности, характеризующих этапы формирования компетенций в процессе освоения образовательной программы.

Перечень теоретических вопросов и типовые практические задания разного уровня сложности для проведения промежуточной аттестации обучающиеся получают в начале семестра через электронную информационно-образовательную среду ЗабИЖТ ИрГУПС (личный кабинет обучающегося).

## **Описание процедур проведения промежуточной аттестации в форме зачета и оценивания результатов обучения**

При проведении промежуточной аттестации в форме зачета преподаватель может воспользоваться результатами текущего контроля успеваемости в течение семестра. Оценочные средства и типовые контрольные задания, используемые при текущем контроле, позволяют оценить знания, умения и владения навыками/опытом деятельности обучающихся при освоении дисциплины. С целью использования результатов текущего контроля успеваемости, преподаватель подсчитывает среднюю оценку уровня сформированности компетенций обучающегося (сумма оценок, полученных обучающимся, делится на число оценок).

## **Шкала и критерии оценивания уровня сформированности компетенций в результате изучения дисциплины при проведении промежуточной аттестации в форме зачета по результатам текущего контроля (без дополнительного аттестационного испытания)**

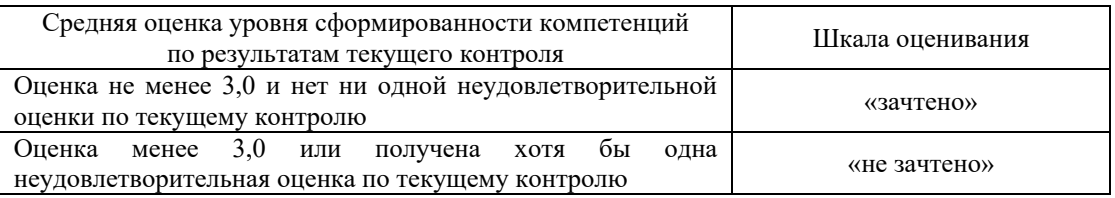

Если оценка уровня сформированности компетенций обучающегося не соответствует критериям получения зачета без дополнительного аттестационного испытания, то промежуточная аттестация в форме зачета проводится в форме собеседования по перечню теоретических вопросов и типовых практических задач (не более двух теоретических и двух практических). Промежуточная аттестация в форме зачета с проведением аттестационного испытания в форме собеседования проходит на последнем занятии по дисциплине.

При проведении промежуточной аттестации в форме компьютерного тестирования вариант тестового задания формируется из ФТЗ по дисциплине случайным образом, но с условием: 50 % заданий должны быть заданиями открытого типа и 50 % заданий – закрытого типа.

## **Описание процедур проведения промежуточной аттестации в форме экзамена и оценивания результатов обучения**

Промежуточная аттестация в форме экзамена проводится путем устного собеседования по билетам или в форме компьютерного тестирования.

При проведении промежуточной аттестации в форме собеседования билеты составляются таким образом, чтобы каждый из них включал в себя теоретические вопросы и практические задания.

Билет содержит: два теоретических вопроса для оценки знаний, вопросы выбираются из перечня вопросов к экзамену; практическое задание для оценки умений, навыков и (или) опыта деятельности.

Распределение теоретических вопросов и практических заданий по экзаменационным билетам находится в закрытом для обучающихся доступе. Разработанный комплект билетов (30 билетов) не выставляется в электронную информационнообразовательную среду ЗабИЖТ ИрГУПС, а хранится на кафедре-разработчике ФОС на бумажном носителе в составе ФОС по дисциплине.

На экзамене обучающийся берет билет, для подготовки ответа на экзаменационный билет обучающемуся отводится время в пределах 45 минут. В процессе ответа обучающегося на вопросы и задания билета, преподаватель может задавать дополнительные вопросы.

Каждый вопрос/задание билета оценивается по четырехбалльной системе, а далее вычисляется среднее арифметическое оценок, полученных за каждый вопрос/задание. Среднее арифметическое оценок округляется до целого по правилам округления.

При проведении промежуточной аттестации в форме компьютерного тестирования вариант тестового задания формируется из ФТЗ по дисциплине случайным образом, но с условием: 50 % заданий должны быть заданиями открытого типа и 50 % заданий – закрытого типа.

#### **Образец экзаменационного билета**

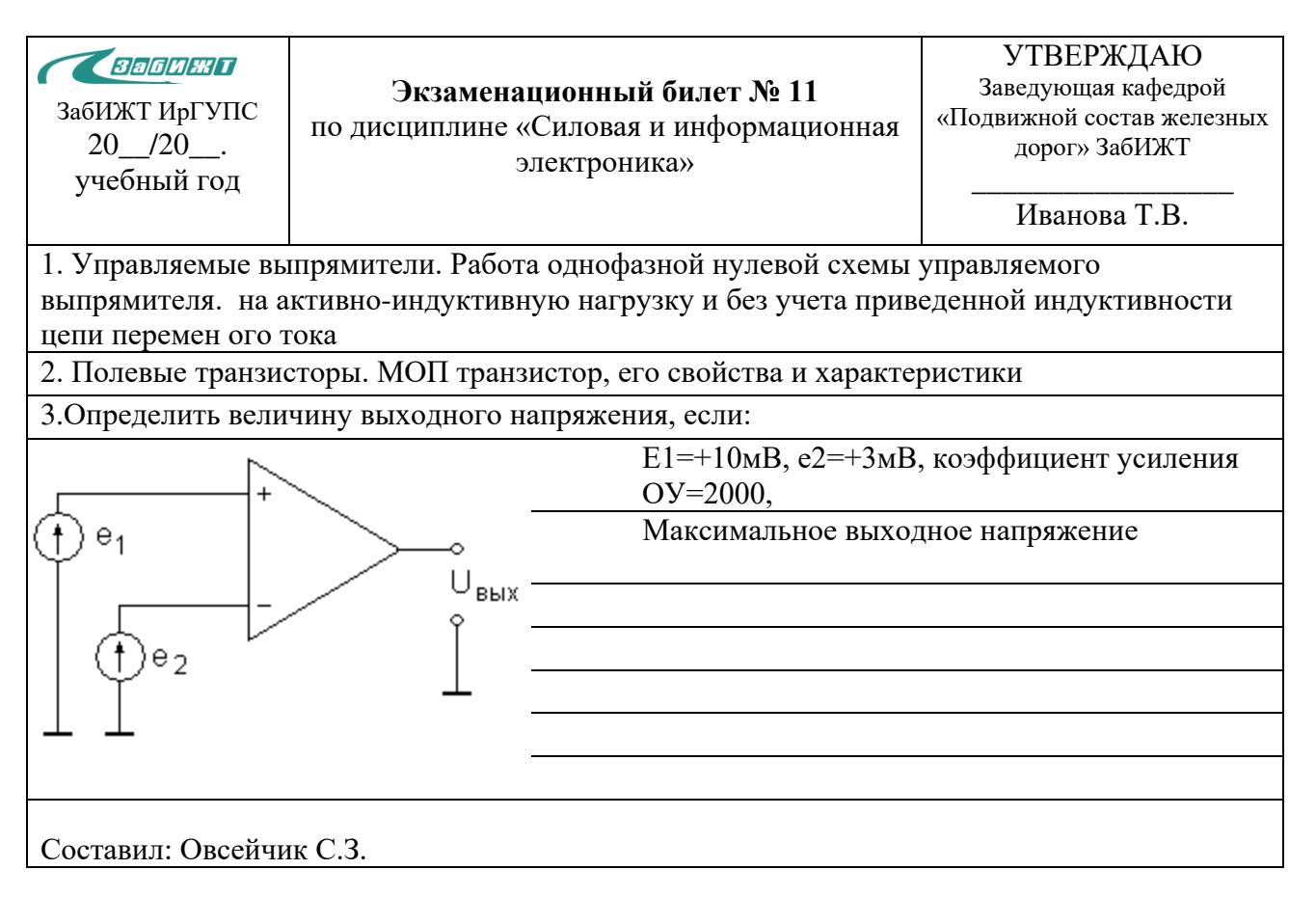